#### **ФЕДЕРАЛЬНОЕ ГОСУДАРСТВЕННОЕ БЮДЖЕТНОЕ ОБРАЗОВАТЕЛЬНОЕ УЧРЕЖДЕНИЕ ВЫСШЕГО ПРОФЕССИОНАЛЬНОГО ОБРАЗОВАНИЯ «МОСКОВСКИЙ ГОСУДАРСТВЕННЫЙ УНИВЕРСИТЕТ ПУТЕЙ СООБЩЕНИЯ»**

**Кафедра «Математика»**

## **А.И. ГУСЕВ**

## Линейная алгебра в задачах

# ЧАСТЬ 1

## **МЕТОДИЧЕСКИЕ УКАЗАНИЯ ДЛЯ ПРАКТИЧЕСКИХ ЗАНЯТИЙ**

**Москва – 2013**

## ФЕДЕРАЛЬНОЕ ГОСУДАРСТВЕННОЕ БЮДЖЕТНОЕ ОБРАЗОВАТЕЛЬНОЕ УЧРЕЖДЕНИЕ ВЫСШЕГО ПРОФЕССИОНАЛЬНОГО ОБРАЗОВАНИЯ «МОСКОВСКИЙ ГОСУДАРСТВЕННЫЙ УНИВЕРСИТЕТ ПУТЕЙ СООБЩЕНИЯ»

Кафедра «Математический анализ»

А.И. Гусев

# Линейная алгебра в задачах

## ЧАСТЬ 1

Рекомендовано редакционно-издательским отделом университета в качестве методических указаний для студентов экономических специальностей

Москва – 2013

УДК 519.2 Г96

## Гусев А.И..

Линейная алгебра в задачах. Часть 1. Методические указания для практических занятий. – М.:МИИТ, 2013.

В методических указаниях представлен основной практический материал по курсу линейная алгебра (операции над матрицами, вычисление обратной матрицы, ранг матрицы, различные методы решения линейных систем). Изложенный материал иллюстрируется большим количеством примеров и задач разного уровня сложности. Приведены программы для решения рассмотренных задач на языке QBASIC, а также разобраны тестовые и значимые задачи. Рассмотрено также решение указанных задач на Mathcad. Методическое пособие содержит варианты для самостоятельных работ.

© МИИТ, 2013

Учебно-методическое издание

Гусев Анатолий Иванович

## Линейная алгебра в задачах. Часть 1. Методические указания для практических занятий.

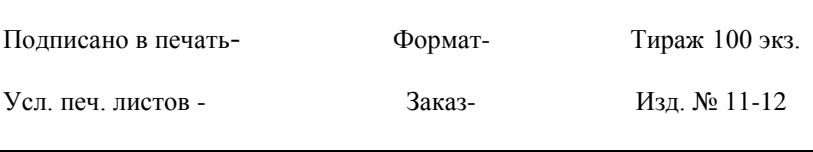

#### **1. Матрицы.**

Пример 1. А= $\begin{bmatrix} 1 & 2 & 8 \\ 4 & 5 & 6 \end{bmatrix}$  $\bigg)$  $\setminus$  $\overline{\phantom{a}}$  $\setminus$ ſ 4 5 6 1 2 3 - матрица размером 2х3 (две строки, 3 столбца).

Пример 2. A = 
$$
\begin{pmatrix} 3 & 4 & 5 \\ 6 & 0 & -2 \\ 7 & 1 & 8 \end{pmatrix}
$$

\n- **квадратная** матрица

размером 3х3. Диагональ матрицы состоящая из элементов 3; 0; 8 называется **главной диагональю** квадратной матрицы, а диагональ матрицы состоящая из элементов 5; 0; 7 называется **второстепенной диагональю** квадратной матрицы. **Следом** квадратной матрицы SpА называется сумма элементов стоящих на главной диагонали. В примере SpА=3+0+8=11.

Пример 3.

\n
$$
\begin{pmatrix}\n3 & 4 & -5 & 7 \\
0 & 0 & 3 & -2 \\
0 & 0 & -13 & 16 \\
0 & 0 & 0 & 3\n\end{pmatrix}, \begin{pmatrix}\n3 & 4 & 5 \\
0 & -5 & -2 \\
0 & 0 & 8\n\end{pmatrix},
$$
\n
$$
\begin{pmatrix}\n1 & 2 \\
0 & 4\n\end{pmatrix} - \text{repryroJJbHbIe MarpULIp pa3Mepom 4x4},
$$
\n
$$
3x3, 2x2 - \text{coofBercTBEHHO}.
$$
\n
$$
\text{Пример 4.} \begin{pmatrix}\n3 & 0 & 0 & 0 \\
0 & 0 & 0 & 0 \\
0 & 0 & 7 & 0 \\
0 & 0 & 0 & -6\n\end{pmatrix}, \begin{pmatrix}\n3 & 0 & 0 \\
0 & -5 & 0 \\
0 & 0 & 8\n\end{pmatrix}, \begin{pmatrix}\n-7 & 0 \\
0 & 4\n\end{pmatrix}
$$

**диагональные** матрицы размером 4х4, 3х3, 2х2 – соответственно.

-

Пример 5. 
$$
E_4 = \begin{pmatrix} 1 & 0 & 0 & 0 \\ 0 & 1 & 0 & 0 \\ 0 & 0 & 1 & 0 \\ 0 & 0 & 0 & 1 \end{pmatrix}
$$
,  $E_3 = \begin{pmatrix} 1 & 0 & 0 \\ 0 & 1 & 0 \\ 0 & 0 & 1 \end{pmatrix}$ ,  $E_2 = \begin{pmatrix} 1 & 0 \\ 0 & 1 \end{pmatrix}$ 

- **единичные** матрицы размером 4х4, 3х3, 2х2 – соответственно.

Пример 6. 
$$
\begin{pmatrix} 0 & 0 & 0 \\ 0 & 0 & 0 \\ 0 & 0 & 0 \end{pmatrix}
$$
 **- нулевая** матрица размером 3x3.

\n The image shows a graph of the following matrices:\n 
$$
\text{D} = \begin{pmatrix} 1 & 2 & 3 \\ 4 & 5 & 6 \end{pmatrix}, \quad\n \text{D} = \begin{pmatrix} 1 & 2 & 3 \\ 4 & 5 & 6 \end{pmatrix}, \quad\n \text{C} = \begin{pmatrix} 1 & 2 & 3 \\ -3 & 5 & 6 \end{pmatrix}.
$$
\n

Матрицы А и В равны (все соответствующие элементы матриц равны), а матрицы А и С не равны (т.к.  $a_{21}=4\neq c_{21}=$ 3).

Пример 8. А= $\begin{bmatrix} 1 & 2 & 8 \\ 4 & 5 & 6 \end{bmatrix}$ J  $\setminus$  $\overline{\phantom{a}}$  $\setminus$ ſ 4 5 6 1 2 3 . Найти **транспонированную**

(строки переходят в столбцы) матрицу  $\mathsf{A}^\text{T}$ .  $\mathsf{A}^\text{T}$ =  $\overline{\phantom{a}}$  $\overline{\phantom{a}}$  $\overline{\phantom{a}}$  $\bigg)$  $\setminus$  $\mathsf{I}$  $\mathbf{I}$  $\mathbf{I}$  $\setminus$ ſ 3 6 2 5 1 4 .

Пример 9. A =

\n
$$
\begin{pmatrix}\n3 & 4 & -5 & 7 \\
2 & 3 & 3 & -2 \\
4 & 11 & -13 & 16 \\
7 & -2 & 1 & 8\n\end{pmatrix}
$$
\nBlinucать 9.13

матрицы а<sub>23</sub>, а<sub>32</sub>, а<sub>41</sub>, а<sub>44</sub>.

 $a_{23}=3$ ,  $a_{32}=11$ ,  $a_{41}=7$ ,  $a_{44}=8$ .

Пример 10. Найти все матрицы размером 2х2, такие что  $A = A^T$ .

Решение. Запишем матрицу в виде  $A = \begin{pmatrix} a & b \\ c & d \end{pmatrix}$ . Из того,  $\overline{a}$ 

что A=A<sup>1</sup> имеем с=в.  
Ответ. A=
$$
\begin{pmatrix} a & b \\ a & d \end{pmatrix}
$$
, где *a*, *в*, *∂* – произвольные числа.

### Задание для самостоятельного решения.

1. Написать произвольную матрицу размером 3х2 с отрицательными элементами.

2. Написать единичную матрицу размером 5х5.

3. Написать нулевую матрицу размером 2х2.

4. 
$$
A = \begin{pmatrix} 1 & 3 \\ -2 & 2 \\ -1 & 0 \end{pmatrix}
$$
. Haйти  $A^{T}$ .

5. А - матрица из примера 9. Выписать элементы матрицы  $a_{13}$ ,  $a_{24}$ ,  $a_{33}$ ,  $a_{42}$ .

6. Найти все матрицы размером 3х3, такие что  $A = A<sup>T</sup>$ .

2. Сложение матриц и умножение матрицы на число.

Пример 1. A=
$$
\begin{pmatrix} 1 & 2 & 3 \\ 4 & 5 & 6 \end{pmatrix}
$$
, B= $\begin{pmatrix} 4 & -3 & 5 \\ 1 & -2 & 7 \end{pmatrix}$ . Найти A+B.  
\nРешение. A+B= $\begin{pmatrix} 5 & -1 & 8 \\ 5 & 3 & 13 \end{pmatrix}$ .  
\nПример 2. A= $\begin{pmatrix} 1 & -2 & 3 \\ -4 & 12 & 6 \end{pmatrix}$ . Найти 5A.  
\nРешение. 5A= $\begin{pmatrix} 5 & -10 & 15 \\ -20 & 60 & 30 \end{pmatrix}$ .  
\nПример 3. A= $\begin{pmatrix} 3 & 5 \\ -4 & 2 \end{pmatrix}$ , B= $\begin{pmatrix} 1 & 4 \\ 2 & -1 \end{pmatrix}$ . Найти 2A-3B.

Pешение. 2A-3B=
$$
\begin{pmatrix} 6 & 10 \\ -8 & 4 \end{pmatrix} \cdot \begin{pmatrix} 3 & 12 \\ 6 & -3 \end{pmatrix} = \begin{pmatrix} 3 & -2 \\ -14 & 7 \end{pmatrix}
$$
.  
\nПример 4. A= $\begin{pmatrix} 3 & 5 \\ -4 & 2 \end{pmatrix}$ . Найти 3A-2A<sup>T</sup>+5E.  
\nPешение. 3A-2A<sup>T</sup>+5E= $\begin{pmatrix} 9 & 15 \\ -12 & 6 \end{pmatrix} \cdot \begin{pmatrix} 6 & -8 \\ 10 & 4 \end{pmatrix} \cdot \begin{pmatrix} 5 & 0 \\ 0 & 5 \end{pmatrix} = \begin{pmatrix} 8 & 23 \\ -22 & 7 \end{pmatrix}$ .

Задание для самостоятельного решения.

1. 
$$
A = \begin{pmatrix} 1 & 3 \\ -2 & 2 \\ -1 & 0 \end{pmatrix}
$$
,  $B = \begin{pmatrix} -5 & 1 \\ 3 & -4 \\ 6 & 7 \end{pmatrix}$ . Haйти A+B.  
\n2.  $A = \begin{pmatrix} 3 & 4 & 5 \\ -1 & -5 & -2 \\ 4 & 2 & 8 \end{pmatrix}$ ,  $B = \begin{pmatrix} 1 & -2 & 3 \\ 2 & -2 & 4 \\ 3 & -4 & -1 \end{pmatrix}$ . Haйти 4A-2B.  
\n3.  $A = \begin{pmatrix} 3 & 4 & 5 \\ -1 & -5 & -2 \\ 4 & 2 & 8 \end{pmatrix}$ . Haйти 2A-A<sup>T</sup>+3E.

## 3. Умножение матриц.

Пример 1. А= (2 3 4), В=
$$
\begin{pmatrix} 3 \\ 5 \\ -2 \end{pmatrix}
$$
. Найти матрицу С=AB.

Решение. Размер матрицы A - 1х3, а размер матрицы B -3x1 (число столбцов первой матрицы = числу строк второй матрицы, т.е. 3=3, следовательно их можно перемножить). Размер матрицы С будет 1х1 ((1х3)\*(3х1)=1х1), т.е. одно число  $c_{11}=2.3+3.5+4.(-2)=13$  (из вычислений видно, что

произведение строки 2 3 4 на столбец  $\overline{\phantom{a}}$  $\overline{\phantom{a}}$  $\overline{\phantom{a}}$  $\bigg)$  $\setminus$  $\overline{\phantom{a}}$  $\overline{ }$  $\mathbf{I}$  $\setminus$ ſ  $-2$ 5 3 есть

скалярное произведение этих векторов). Ответ. С= $(c_{11})=(13)$ .

Пример 2. А=
$$
\begin{pmatrix} 2 & 3 & 4 \\ 5 & -2 & 1 \end{pmatrix}
$$
, В= $\begin{pmatrix} 3 \\ 5 \\ -2 \end{pmatrix}$ . Найти матрицу С=AB.

Решение. Размер матрицы А – 2х3, а размер матрицы В – 3х1 (число столбцов первой матрицы = числу строк второй матрицы, т.е. 3=3, следовательно их можно перемножить). Размер матрицы С будет 2х1 ((2х3)\*(3х1)=2х1).

C=
$$
\begin{pmatrix} 2 \cdot 3 + 3 \cdot 5 + 4 \cdot (-2) \\ 5 \cdot 3 + (-2) \cdot 5 + 1 \cdot (-2) \end{pmatrix} = \begin{pmatrix} 13 \\ 3 \end{pmatrix}
$$
.  
\nOreff. C= $\begin{pmatrix} 13 \\ 3 \end{pmatrix}$ .

Пример 3. А=  $\begin{bmatrix} 2 & 3 \\ 5 & -2 & 1 \end{bmatrix}$ J  $\parallel$  $\setminus$  $5 - 21$ , В=  $\overline{\phantom{a}}$  $\overline{\phantom{a}}$  $\begin{pmatrix} -2 & 6 \end{pmatrix}$  $\mathsf{I}$  $\begin{pmatrix} -2 & 6 \end{pmatrix}$ 5 2 . Найти матрицу С=АВ.

Peunenue. Pasмер матрицы C будет 2x2 ((2x3)\*(3x2)=2x2).  
\n
$$
C = \begin{pmatrix}\n2 \cdot 3 + 3 \cdot 5 + 4 \cdot (-2) & 2 \cdot 4 + 3 \cdot 2 + 4 \cdot 6 \\
5 \cdot 3 + (-2) \cdot 5 + 1 \cdot (-2) & 5 \cdot 4 + (-2) \cdot 2 + 1 \cdot 6\n\end{pmatrix} = \begin{pmatrix}\n13 & 38 \\
3 & 22\n\end{pmatrix}.
$$
 *His*

вычислений видно, что  $c_{11}=13$  есть скалярное произведение первой строки А на первый столбец В,  $c_{21}=3$ есть скалярное произведение второй строки А на первый столбец В,  $c_{12}=38$  есть скалярное произведение первой строки А на второй столбец В, с22=22 есть скалярное произведение второй строки А на второй столбец В.

Пример 4. А произвольная матрица размером m x n,  $E_n$  – единичная матрица размером n x n, а  $E_m$  – единичная матрица размером m x m. Тогда легко проверить, что  $AE_n = A$  и  $E_mA = A$ , т.е. умножение на единичную матрицу не изменяет матрицу.

Пример 5. Какому условию должны удовлетворять размеры матриц А и В чтобы можно было перемножить А на В и В на А. Какого размера будут матрицы АВ и ВА. Решение. Пусть размер матрицы А –m x n, а размер матрицы В – s x k. Чтобы можно было перемножить А на В для этого надо, чтобы n=s. Чтобы можно было перемножить В на А для этого надо, чтобы k=m. При этих условиях размер матрицы АВ равен m x m, а размер матрицы ВА равен n x n.

Ответ: Размер матрицы А - m x n, а размер матрицы В – n x m, при этом размер матрицы АВ равен m x m, а размер матрицы ВА равен n x n.

Следствие. Чтобы АВ и ВА были одного размера необходимо и достаточно чтобы А и В были квадратные матрицы одного размера.

Пример 6. A = 
$$
\begin{pmatrix} 3 & 5 \\ -4 & 2 \end{pmatrix}
$$
, B =  $\begin{pmatrix} 1 & 4 \\ 2 & -1 \end{pmatrix}$ . Haŭти AB u BA.

\nPeunение. AB =  $\begin{pmatrix} 3 & 5 \\ -4 & 2 \end{pmatrix} \begin{pmatrix} 1 & 4 \\ 2 & -1 \end{pmatrix} = \begin{pmatrix} 13 & 7 \\ 0 & -18 \end{pmatrix}$ , BA =  $\begin{pmatrix} 1 & 4 \\ 2 & -1 \end{pmatrix} \begin{pmatrix} 3 & 5 \\ -4 & 2 \end{pmatrix} = \begin{pmatrix} -13 & 13 \\ 10 & 8 \end{pmatrix}$ .

Из примера видно, что АВ≠ВА, т.е. матрицы не коммутируют.

Пример 7. А= $\begin{bmatrix} 1 & 1 \\ 1 & 2 \end{bmatrix}$ . 1 3 2 1  $\overline{\phantom{a}}$  $\int$  $\setminus$  $\overline{\phantom{a}}$  $\setminus$ ſ  $\overline{a}$  Найти все матрицы В коммутирующие с А.

Решение. Пусть B= $\begin{pmatrix} a & b \\ c & d \end{pmatrix}$ . Тогда AB=  $\begin{pmatrix} 2a+c & 2b+d \\ -a+3c & -b+3d \end{pmatrix}$ ,  $BA = \begin{pmatrix} 2a-b & a+3b \\ 2c-d & c+3d \end{pmatrix}$ . Из условия

коммутации АВ=ВА получаем систему уравнений:

$$
\begin{cases} 2a+c=2a-b; \\ -a+3c=2c-d; \\ 2b+d=a+3b; \\ -b+3d=c+3d. \end{cases}
$$

Первое и четвертое уравнения эквивалентны равенству с=-b. При этом условии второе и третье уравнения эквивалентны равенству d=a+b.

Orber. B=
$$
\begin{pmatrix} a & b \\ -b & a+b \end{pmatrix}
$$
, rде a *u* b – произвольные числа.

Пример 8. Найти все квадратные матрицы второго порядка с ненулевыми элементами удовлетворяющие А<sup>2</sup>=Е, где Е единичная матрица.

Peunenue. Пусть A=
$$
\begin{pmatrix} a & b \\ c & d \end{pmatrix}
$$
, тогда  
A<sup>2</sup>= $\begin{pmatrix} a & b \\ c & d \end{pmatrix}\begin{pmatrix} a & b \\ c & d \end{pmatrix} = \begin{pmatrix} a^2 + bc & ab + bd \\ ac + cd & bc + d^2 \end{pmatrix}$ . Из равенства

А - Е получаем систему уравнений:

$$
\begin{cases}\na^2 + bc = 1; \\
ac + cd = 0; \\
ab + bd = 0; \\
bc + d^2 = 1.\n\end{cases}
$$

Так как с и  $b \neq 0$ , второе и третье уравнение эквивалентны равенству d=-а. В этом случае первое и четвертое уравнения совпадают и мы имеем  $c=(1-a^2)/b$ .

произвольное натуральное число.

Решение. Из предыдущего примера при а=3 и b=1 следует, что  $A^2=E$ . Из этого следует, что при четном n  $A^n=E$ , а при нечетном  $A<sup>n</sup>=A$ .

Ответ. При четном n  $A<sup>n</sup>=E$ , а при нечетном  $A<sup>n</sup>=A$ .

\n The image shows a linear equation is given by:\n 
$$
A = \n \begin{pmatrix}\n a_{11} & 0 & 0 \\
 0 & a_{22} & 0 \\
 0 & 0 & a_{33}\n \end{pmatrix}\n \quad\n B = \n \begin{pmatrix}\n b_{11} & 0 & 0 \\
 0 & b_{22} & 0 \\
 0 & 0 & b_{33}\n \end{pmatrix}.
$$
\n

Найти АВ.

Peunenne. AB=
$$
\begin{pmatrix} a_{11}b_{11} & 0 & 0 \ 0 & a_{22}b_{22} & 0 \ 0 & 0 & a_{33}b_{33} \end{pmatrix}
$$
, T.e.  $\pi$ pu

умножении диагональных матриц перемножаются диагональные элементы.

Пример 11. 
$$
A = \begin{pmatrix} 3 & 0 & 0 & 0 \\ 0 & 2 & 0 & 0 \\ 0 & 0 & 7 & 0 \\ 0 & 0 & 0 & -6 \end{pmatrix}
$$
, найти  $A^n$ .

Решение. Из предыдущего примера следует, что А<sup>n</sup>=

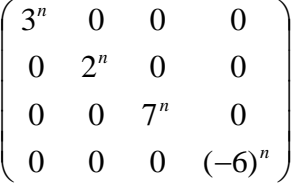

Пример 12. Проверить свойство ассоциативности умножения матриц (АВ)С=А(ВС), для матриц А=

.

$$
\begin{pmatrix} 1 & 2 & 3 \ -2 & 4 & -1 \end{pmatrix}, B = \begin{pmatrix} 2 & 4 & -1 \ 1 & 0 & 3 \ -2 & 1 & 2 \end{pmatrix}, C = \begin{pmatrix} 14 \ 25 \ 36 \end{pmatrix}.
$$
  
\nPeunenne.  $AB = \begin{pmatrix} 1 & 2 & 3 \ -2 & 4 & -1 \end{pmatrix} \begin{pmatrix} 2 & 4 & -1 \ 1 & 0 & 3 \ -2 & 1 & 2 \end{pmatrix} =$   
\n
$$
\begin{pmatrix} -2 & 7 & 11 \ 2 & -9 & 12 \end{pmatrix},
$$
  
\n
$$
(AB)C = \begin{pmatrix} -2 & 7 & 11 \ 2 & -9 & 12 \end{pmatrix} \begin{pmatrix} 14 \ 25 \ 36 \end{pmatrix} = \begin{pmatrix} 45 & 93 \ 20 & 35 \end{pmatrix}.
$$
  
\n
$$
BC = \begin{pmatrix} 2 & 4 & -1 \ 1 & 0 & 3 \ -2 & 1 & 2 \end{pmatrix} \begin{pmatrix} 1 & 4 \ 25 & 6 \ 36 & 6 \end{pmatrix} = \begin{pmatrix} 7 & 22 \ 10 & 22 \ 6 & 9 \end{pmatrix},
$$
  
\n
$$
A(BC) = \begin{pmatrix} 1 & 2 & 3 \ -2 & 4 & -1 \end{pmatrix} \begin{pmatrix} 7 & 22 \ 10 & 22 \ 6 & 9 \end{pmatrix} = \begin{pmatrix} 45 & 93 \ 20 & 35 \end{pmatrix},
$$
 or copna

видно, что свойство ассоциативности (АВ)С=А(ВС) выполнено.

Пример 13. Проверить свойство дистрибутивности матриц  
\nA(B+C)=AB+AC, (A+B)C=AC+BC, если A=
$$
\begin{pmatrix} 2 & -1 \ 3 & 5 \end{pmatrix}
$$
, B= $\begin{pmatrix} 1 & 4 \ 2 & -3 \end{pmatrix}$ , C= $\begin{pmatrix} -3 & 2 \ 1 & 4 \end{pmatrix}$ .  
\nРешение. Проверим первое свойство A(B+C)= $\begin{pmatrix} 2 & -1 \ 3 & 5 \end{pmatrix}$ 

$$
\begin{pmatrix} -2 & 6 \ 3 & 1 \end{pmatrix} = \begin{pmatrix} -7 & 11 \ 9 & 23 \end{pmatrix}.
$$
  
AB+AC=
$$
\begin{pmatrix} 0 & 11 \ 13 & -3 \end{pmatrix} + \begin{pmatrix} -7 & 0 \ -4 & 26 \end{pmatrix} = \begin{pmatrix} -7 & 11 \ 9 & 23 \end{pmatrix},
$$
us  
nonyeemых вычислений следyer A(B+C)=AB+AC.

Проверим второе свойство.  $(A+B)C=\begin{bmatrix} 5 & 5 \ 5 & 2 \end{bmatrix}$ J  $\setminus$  $\overline{\phantom{a}}$  $\setminus$ ſ 5 2 3 3  $\vert$  = J  $\setminus$  $\overline{\phantom{a}}$  $\setminus$  $\left( -\right)$ 1 4 3 2

$$
\begin{pmatrix} -6 & 18 \ -13 & 18 \end{pmatrix}
$$
  
AC+BC=
$$
\begin{pmatrix} -7 & 0 \ -4 & 26 \end{pmatrix} + \begin{pmatrix} 1 & 18 \ -9 & -8 \end{pmatrix} = \begin{pmatrix} -6 & 18 \ -13 & 18 \end{pmatrix}
$$
, *u*3  
nonyeemhix вычислений следyer (A+B)C=AC+BC.

Пример 14. 
$$
A = \begin{pmatrix} -2 & 1 \\ 3 & 4 \end{pmatrix}
$$
,  $P(x)=x^2 - 2x + 5$ . Haŭти P(A).  
Peunenue. P(A)=AA-2A+5E= $\begin{pmatrix} -2 & 1 \\ 3 & 4 \end{pmatrix} \begin{pmatrix} -2 & 1 \\ 3 & 4 \end{pmatrix}$  $\begin{pmatrix} -4 & 2 \\ 6 & 8 \end{pmatrix} + \begin{pmatrix} 5 & 0 \\ 0 & 5 \end{pmatrix} =$ 

 $\begin{pmatrix} 7 & 2 \\ 6 & 19 \end{pmatrix} + \begin{pmatrix} 9 & -2 \\ -6 & -3 \end{pmatrix} = \begin{pmatrix} 16 & 0 \\ 0 & 16 \end{pmatrix}$ Пример 15. Доказать SpAB=SpBA. Доказательство. Пусть размер матрицы A - m x n, тогда размер матрицы B - n x m. Обозначим C=AB, а D=BA. Надо доказать, что  $\sum_{k=1}^{m} c_{k k} = \sum_{k=1}^{n} d_{r r}$ , или

$$
\sum_{k=1}^{m} \sum_{r=1}^{n} a_{kr} b_{rk} = \sum_{r=1}^{n} \sum_{k=1}^{m} b_{rk} a_{kr}
$$
- 470 be

#### Задание для самостоятельного решения.

1. А= (-3 2 1), В=  $\begin{pmatrix} -2 \\ 3 \\ 4 \end{pmatrix}$ . Найти матрицу С=АВ. 2. A= $\begin{pmatrix} 2 & -1 \\ 3 & 4 \\ 2 & 1 \end{pmatrix}$ , B= $\begin{pmatrix} 2 & 1 & -3 & 5 \\ -1 & 2 & 4 & -2 \end{pmatrix}$ . Найти матрицу  $C = AB$ . 3.  $A = \begin{pmatrix} 1 & 2 \\ 3 & 4 \end{pmatrix}$ . Найти все матрицы В коммутирующие с А. 4. Найти все не нулевые матрицы А, такие что  $A^2=0$ . 5.  $A = \begin{pmatrix} -2 & 1 \\ -3 & 2 \end{pmatrix}$ . Найти  $A^n$ , где n – произвольное натуральное число.  $(3 \ 0 \ 0)$  $\epsilon$ 

$$
6. A = \begin{bmatrix} 0 & -5 & 0 \\ 0 & 0 & 8 \end{bmatrix}, \text{ hadith } A^n.
$$

7.  $A = \begin{pmatrix} \cos \alpha & -\sin \alpha \\ \sin \alpha & \cos \alpha \end{pmatrix}$ . Найти  $A^n$ , где n – произвольное

натуральное число.

8. А=
$$
\begin{pmatrix} \lambda & 1 \\ 0 & \lambda \end{pmatrix}
$$
. Найти А<sup>n</sup>, где п – произвольное

натуральное число.

9. Проверить свойство ассоциативности умножения

матриц (AB)C=A(BC), для матриц  $A = \begin{pmatrix} 2 & 3 \\ 4 & 1 \end{pmatrix}$ , B= $\begin{pmatrix} 1 & -2 & 3 \\ 2 & 3 & 4 \end{pmatrix}$ , C= $\begin{pmatrix} 2 & 4 & -1 \\ 1 & 0 & 3 \\ -2 & 1 & 2 \end{pmatrix}$ .

10. Проверить свойство дистрибутивности матриц

A(B+C)=AB+AC, (A+B)C=AC+BC, если A= $\begin{pmatrix} -3 & 4 \\ 1 & 2 \end{pmatrix}$ ,  $B=\begin{pmatrix} 4 & -2 \\ 3 & -1 \end{pmatrix}, C=\begin{pmatrix} 2 & -5 \\ 3 & 1 \end{pmatrix}.$ 11. A= $\begin{pmatrix} 2 & -1 \\ 1 & -2 \end{pmatrix}$ , P(x)=x<sup>3</sup>+3x<sup>2</sup>-2. Найти P(A). 12. Пусть  $A = \begin{pmatrix} a & b \\ c & d \end{pmatrix}$ . Доказать, что матрица А удовлетворяет уравнению  $x^2-(a+d)x+ad-bc=0.$ 

13. Для любых матриц  $(AB)^{T}=B^{T}A^{T}$ , проверить данное свойство если

$$
A = \begin{pmatrix} -2 & 3 \\ 4 & -5 \end{pmatrix}, B = \begin{pmatrix} 3 & -4 \\ 2 & 1 \end{pmatrix}.
$$

14. Используя пример 15 доказать, что нет матриц А, В, таких что АВ-ВА=Е.

## 4. Определители. Пример 1. Определитель 2 - го порядка задается

$$
\text{pabeHCTBOM} \begin{vmatrix} a_{11} & a_{12} \\ a_{21} & a_{22} \end{vmatrix} = a_{11}a_{22} - a_{12}a_{21} \text{.} \text{H} \text{C} \text{H} \text{C} \text{H} \text{C} \text{H} \text{C}
$$
\n
$$
\begin{vmatrix} -3 & 2 \\ 5 & 4 \end{vmatrix} = (-3 \cdot 4 - 2 \cdot 5) = -22 \text{ .}
$$

Пример 2. Определитель 1 - го порядка задается равенством  $[a_{11}] = a_{11}$  (скобки взяты другие, чтобы непутать с модулем), например  $[-3] = -3$ .

Пример 3. Для определителя третьего порядка  $\begin{vmatrix} 3 & 2 & 1 \\ 2 & 5 & 3 \\ 3 & 4 & 2 \end{vmatrix}$ 

найти миноры М<sub>11</sub>, М<sub>12</sub>, М<sub>23</sub>, М<sub>31</sub> и алгебраические дополнения А<sub>11</sub>, А<sub>12</sub>, А<sub>23</sub>, А<sub>31</sub>.

Peueneu e 
$$
M_{11} = \begin{vmatrix} 5 & 3 \ 4 & 2 \end{vmatrix} = -2
$$
,  $A_{11} = (-1)^{1+1} \begin{vmatrix} 5 & 3 \ 4 & 2 \end{vmatrix} = -2$ ,  
\n $M_{12} = \begin{vmatrix} 2 & 3 \ 3 & 2 \end{vmatrix} = -5$ ,  $A_{12} = (-1)^{1+2} \begin{vmatrix} 2 & 3 \ 3 & 2 \end{vmatrix} = 5$ ,  
\n $M_{23} = \begin{vmatrix} 3 & 2 \ 3 & 4 \end{vmatrix} = 6$ ,  $A_{23} = (-1)^{2+3} \begin{vmatrix} 3 & 2 \ 3 & 4 \end{vmatrix} = -6$ ,  
\n $M_{31} = \begin{vmatrix} 2 & 1 \ 5 & 3 \end{vmatrix} = 1$ ,  $A_{31} = (-1)^{3+1} \begin{vmatrix} 2 & 1 \ 5 & 3 \end{vmatrix} = 1$ .

Из примера видно, что если сумма индексов четная, то минор и алгебраическое дополнение совпадают, если сумма индексов нечетная, то они отличаются знаком. Пример 4. Вычислить определитель третьего порядка

$$
\begin{vmatrix} 3 & 2 & 1 \ 2 & 5 & 3 \ 3 & 4 & 2 \ \end{vmatrix}
$$
, pa3IOXUB et O, TO. Theorem 10.13.13-  
Peunet 2 5 3 = a<sub>11</sub>A<sub>11</sub>+a<sub>12</sub>A<sub>12</sub>+a<sub>13</sub>A<sub>13</sub>=  
= 3 \cdot \begin{vmatrix} 5 & 3 \ 4 & 2 \end{vmatrix} - 2 \cdot \begin{vmatrix} 2 & 3 \ 3 & 2 \end{vmatrix} + 1 \cdot \begin{vmatrix} 2 & 5 \ 3 & 4 \end{vmatrix} = 3(10-12) - 2(4-9) + 1(8-15) =  
= 3 \cdot (-2) - 2 \cdot (-5) + 1 \cdot (-7) = -6 + 10 - 7 = -3.

Пример 5. Вычислить определитель из примера 4, разложив его по 2 столбцу.

$$
\text{Peu}\text{Pe} = -2 \cdot \begin{vmatrix} 3 & 2 & 1 \\ 2 & 5 & 3 \\ 3 & 4 & 2 \end{vmatrix} = a_{12}A_{12} + a_{22}A_{22} + a_{32}A_{32} =
$$
\n
$$
= -2 \cdot \begin{vmatrix} 2 & 3 \\ 3 & 2 \end{vmatrix} + 5 \cdot \begin{vmatrix} 3 & 1 \\ 3 & 2 \end{vmatrix} - 4 \cdot \begin{vmatrix} 3 & 1 \\ 2 & 3 \end{vmatrix} = -2(4-9) + 5(6-3) - 4(9-2) =
$$

$$
= -2 \cdot (-5) + 5 \cdot (3) - 4 \cdot (7) = 10 + 15 - 28 = -3.
$$

Замечание. Аналогичным образом можно разложить определитель по любой строке и любому столбцу. Следствие. Определитель с нулевой строкой (столбцом) равен нулю.

Пример 6. Вычислить определитель из примера 4 треугольным способом.

$$
\begin{vmatrix}\n0 & 0 & 0 \\
0 & 0 & 0 \\
0 & 0 & 0\n\end{vmatrix} = 0
$$
\n
$$
\begin{vmatrix}\n0 & 0 & 0 \\
0 & 0 & 0 \\
0 & 0 & 0\n\end{vmatrix} = 0
$$
\n
$$
\begin{vmatrix}\n0 & 0 & 0 \\
0 & 0 & 0 \\
0 & 0 & 0\n\end{vmatrix} = 0
$$
\n
$$
\begin{vmatrix}\n0 & 0 & 0 \\
0 & 0 & 0 \\
0 & 0 & 0\n\end{vmatrix} = 0
$$
\n
$$
\begin{vmatrix}\n0 & 0 & 0 \\
0 & 0 & 0 \\
0 & 0 & 0\n\end{vmatrix} = 0
$$
\n
$$
\begin{vmatrix}\n0 & 0 & 0 \\
0 & 0 & 0 \\
0 & 0 & 0\n\end{vmatrix} = 0
$$
\n
$$
\begin{vmatrix}\n0 & 0 & 0 \\
0 & 0 & 0 \\
0 & 0 & 0\n\end{vmatrix} = 0
$$
\n
$$
\begin{vmatrix}\n0 & 0 & 0 \\
0 & 0 & 0 \\
0 & 0 & 0\n\end{vmatrix} = 0
$$
\n
$$
\begin{vmatrix}\n0 & 0 & 0 \\
0 & 0 & 0 \\
0 & 0 & 0\n\end{vmatrix} = 0
$$
\n
$$
\begin{vmatrix}\n0 & 0 & 0 \\
0 & 0 & 0 \\
0 & 0 & 0\n\end{vmatrix} = 0
$$
\n
$$
\begin{vmatrix}\n0 & 0 & 0 \\
0 & 0 & 0 \\
0 & 0 & 0\n\end{vmatrix} = 0
$$
\n
$$
\begin{vmatrix}\n0 & 0 & 0 \\
0 & 0 & 0 \\
0 & 0 & 0\n\end{vmatrix} = 0
$$
\n
$$
\begin{vmatrix}\n0 & 0 & 0 \\
0 & 0 & 0 \\
0 & 0 & 0\n\end{vmatrix} = 0
$$
\n
$$
\begin{vmatrix}\n0 & 0 & 0 \\
0 & 0 & 0 \\
0 & 0 & 0\n\end{vmatrix} = 0
$$
\n
$$
\begin{vmatrix}\n0 & 0 & 0 \\
0 & 0 & 0 \\
0 & 0 & 0\n\end{vmatrix} = 0
$$
\n
$$
\begin{vmatrix}\n0 & 0 & 0 \\
0 & 0 & 0 \\
0 &
$$

Пример 7. Вычислить определитель четвертого порядка

\n
$$
\begin{bmatrix} 2 & 3-4 & 5 \\ 1 & 0 & 2 & 0 \\ 3 & 2 & 4 & -2 \\ 2 & 5 & 6 & 1 \end{bmatrix}
$$
, разложив его по 2 строке.

Решение.  $a_{21}A_{21} + a_{22}A_{22} + a_{23}A_{23} + a_{24}A_{24} = -1$ 5 6 1 2  $4 - 2$  $3 - 4$  5  $\overline{a}$  $\overline{a}$ + 2  $-4$  5 2 3 5 2 3  $-4$ 

$$
0\begin{vmatrix} 3 & 4 & -2 \\ 2 & 6 & 1 \end{vmatrix} - 2\begin{vmatrix} 3 & 2 & -2 \\ 2 & 5 & 1 \end{vmatrix} + 0\begin{vmatrix} 3 & 2 & 4 \\ 2 & 5 & 6 \end{vmatrix} =
$$

 $=-(12+40+60-100+36+8)-2(4-12+75-20+20-9)=-56+58=2.$ Пример 7. Определитель треугольной матрицы = произведению диагональных элементов. Вычислить

Треугольные определители

\n
$$
\begin{vmatrix}\n-3 & 2 \\
0 & 4\n\end{vmatrix}, \begin{vmatrix}\n3 & 2 & 1 \\
0 & -5 & 3 \\
0 & 0 & 2\n\end{vmatrix},
$$

$$
\begin{vmatrix} 2 & 3-4 & 5 \\ 0 & 3 & 2 & 0 \\ 0 & 0 & 4 & -2 \\ 0 & 0 & 0 & -1 \end{vmatrix}.
$$
  
Peunente. 
$$
\begin{vmatrix} -3 & 2 \\ 0 & 4 \end{vmatrix} = (-3) \cdot 4 = -12, \begin{vmatrix} 3 & 2 & 1 \\ 0 & -5 & 3 \\ 0 & 0 & 2 \end{vmatrix} = 3 \cdot (-5) \cdot 2 = -12.
$$

30,

 $0 \t0 \t-1$  $0 \t0 \t4 - 2$ 0 3 2 0  $2 \t3 - 4 \t5$  $\overline{a}$  $\overline{a}$  $\overline{a}$  $= 2 \cdot 3 \cdot 4 \cdot (-1) = -24.$ 

Пример 8. Для любой квадратной матрицы А  $|A| = |A^T|$ .

Проверить для  $A = \begin{bmatrix} 1 & 1 \\ 0 & 1 \end{bmatrix}$ . 3 4 5 2  $\overline{\phantom{a}}$ J  $\setminus$  $\overline{\phantom{a}}$  $\setminus$  $\big($   $-$ 

Пример 9. При перестановке двух строк (столбцов) меняется знак определителя. Проверить указанное

свойство для определителя 3 4 2 2 5 3 3 2 1 при замене 1 и 3

столбца.

Решение. Надо показать, что 3 4 2 2 5 3 3 2 1 =- 2 4 3 3 5 2 1 2 3 .

Вычисляя определители получаем -3=-3. Пример 10. При умножении строки (столбца) определителя на число определитель также умножится на это число.

Проверить данное свойство для определителя 3 4 2 2 5 3 3 2 1

при умножении второй строки на 3.

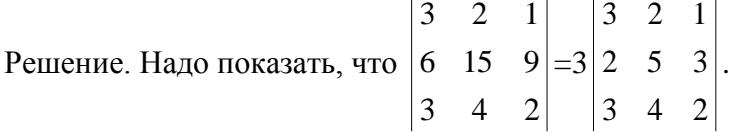

Раскладывая первый определитель по 2 строке получим

3 4 2 6 15 9 3 2 1  $=$ -6A<sub>21</sub>+15A<sub>22</sub>+9A<sub>23</sub>=3(-2A<sub>21</sub>+5A<sub>22</sub>+3A<sub>23</sub>)=3 3 4 2 2 5 3 3 2 1 .

Пример 11. Определитель матрицы не изменится, если к элементам какой-либо строки (столбца) определителя прибавить элементы другой строки (столбца), умноженные на одно и то же число. Проверить данное свойство для

3 2 1 определителя 2 5 3 , если к третьей строке прибавить 3 4 2 первую, умноженную на 2. Решение. Надо показать, что  $\begin{bmatrix} 3 & 2 & 1 & 2 \ 2 & 5 & 3 & 2 \ 3 & 4 & 2 & 6 \end{bmatrix}$  =  $\begin{bmatrix} 3 & 2 & 1 \ 2 & 5 & 3 \ 3 & 4 & 2 \end{bmatrix}$ , **r.** e. 3 2 1 3 2 1 2 5 3 = 2 5 3 . Вычисляя оба определителя 9 8 4 3 4 2 получим -3=-3. Следствие. Если определитель имеет две пропорциональные строки (столбцы), то он равен нулю. 3 2 1 Пример 12. Вычислить определитель 2 5 3 методом 3 4 2 Гаусса (т.е. сведением его к треугольному виду). Решение.  $\sqrt{2}$  $\begin{bmatrix} 1 & 0 & 0 & 1 \end{bmatrix}$   $\begin{bmatrix} 1 & 0 & 2 & 1 & 2 \end{bmatrix}$ 

$$
\begin{vmatrix} 3 & 2 & 1 \ 2 & 5 & 3 \ 3 & 4 & 2 \ \end{vmatrix} = - \begin{vmatrix} 1 & 2 & 3 \ 3 & 5 & 2 \ 2 & 4 & 3 \ \end{vmatrix} \begin{vmatrix} -3 & (-2) \ -1 \end{vmatrix} = - \begin{vmatrix} 1 & 2 & 3 \ 0 & -1 & -7 \ 0 & 0 & -3 \ \end{vmatrix} = -3.
$$

Пример 13. Вычислить определитель

\n
$$
\begin{bmatrix}\n2-5 & 4 & 3 \\
3-4 & 7 & 5 \\
4-9 & 8 & 5 \\
-3 & 2-5 & 3\n\end{bmatrix}
$$
\nметодом

Гаусса (т.е. сведением его к треугольному виду).

Решение.

$$
\begin{bmatrix} 2-5 & 4 & 3 \\ 3-4 & 7 & 5 \\ 4-9 & 8 & 5 \\ -3 & 2-5 & 3 \end{bmatrix} \begin{bmatrix} -1 & -1 & -3 & -2 \\ -1 & -1 & -3 & -2 \\ 3-4 & 7 & 5 \\ 4-9 & 8 & 5 \\ -3 & 2-5 & 3 \end{bmatrix} \begin{bmatrix} 3(4)(-3) \\ 1 \\ 1 \\ 1 \end{bmatrix} = \begin{bmatrix} -1 & -1 & -3 & -2 \\ 0 & -7 & -2 & -1 \\ 0 & -13 & -4 & -3 \\ 0 & 5 & 4 & 9 \end{bmatrix} =
$$

$$
= \begin{bmatrix} -1 & 8 & -3 & -2 \\ 0 & -1 & -2 & -1 \\ 0 & -1 & -4 & -3 \\ 0 & -7 & 4 & 9 \end{bmatrix} \begin{bmatrix} -1 & 0 & -1 & 0 \\ 0 & -1 & -2 & -1 \\ 0 & 0 & -2 & -2 \\ 0 & 0 & 18 & 16 \end{bmatrix} \begin{bmatrix} -1 & 8 & -3 & -2 \\ 0 & -1 & -2 & -1 \\ 0 & 0 & -2 & -2 \\ 0 & 0 & 0 & -2 \end{bmatrix} = 4.
$$

Пример 14. Определитель произведения матриц равен произведению определителей, т. е.  $|AB| = |A| \cdot |B|$ . Проверить данное свойство для матриц  $A = \begin{bmatrix} 1 & 1 \\ 3 & 5 \end{bmatrix}$ J  $\setminus$  $\overline{\phantom{a}}$  $\setminus$ ſ  $\overline{a}$  $\overline{a}$  $3 - 5$  $1 - 4$  $,B=\left[\begin{array}{cc} 1 & 1 \\ 2 & -3 \end{array}\right]$ J  $\setminus$  $\parallel$  $\setminus$ ſ  $\overline{a}$  $\overline{a}$  $2 - 3$  $4 - 1$ . Решение. АВ= $\begin{pmatrix} 1 & 11 \\ 2 & 12 \end{pmatrix}$ J  $\setminus$  $\overline{\phantom{a}}$  $\setminus$  $\left( -\right.$ 2 12 4 11  $|AB| = (-4) \cdot 12 - 11 \cdot 2 = -70.$   $|A| = 7$ ,  $|B|$ =-10, откуда видно, что  $|AB| = |A| \cdot |B|$ .

#### **Задание для самостоятельного решения.**

1. Вычислить 
$$
\begin{vmatrix} -3 & 2 \\ -5 & 4 \end{vmatrix}
$$
.  
2. Вычислить  $\begin{vmatrix} 1 & 2 & 3 \\ 4 & 5 & 6 \\ 7 & 8 & 9 \end{vmatrix}$  тремя способами (треугольным

методом, разложением по 2 столбцу и методом Гаусса).

3. Для определителя третьего порядка 6 2 5 7 1 6 2 0 3 найти

миноры  $M_{13}$ ,  $M_{22}$ ,  $M_{21}$ ,  $M_{32}$  и алгебраические дополнения  $A_{13}$ ,  $A_{22}$ ,  $A_{21}$ ,  $A_{32}$ .

4. Вычислить треугольные определители  $0 -4$ 5 2  $\overline{a}$ ,

$$
\begin{vmatrix} -2 & 2 & 1 \ 0 & 7 & 3 \ 0 & 0 & -4 \ \end{vmatrix}, \begin{vmatrix} 3 & 3 & -4 & 5 \ 0 & 4 & 2 & 0 \ 0 & 0 & -5 & -2 \ 0 & 0 & 0 & 2 \ \end{vmatrix}
$$

5. При перестановке двух строк (столбцов) меняется знак определителя. Проверить указанное свойство для

определителя 3 4 2 2 5 3 3 2 1 при замене 2 и 3 строки.

6. Проверить свойство адитивности для строк и столбцов определителя на примере для 2 строки: заданы 4 вектора a=(3;2;-1), b=(2;4;3), c=(1;3;-2), d=(4;1,5). Надо доказать, что

 $\begin{vmatrix} a \\ b+c \\ d \end{vmatrix} = \begin{vmatrix} a \\ b \\ d \end{vmatrix} + \begin{vmatrix} a \\ c \\ d \end{vmatrix}$ , T.e.  $\begin{vmatrix} 3 & 2 & -1 \\ 3 & 7 & 1 \\ 4 & 1 & 5 \end{vmatrix} = \begin{vmatrix} 3 & 2 & -1 \\ 2 & 4 & 3 \\ 4 & 1 & 5 \end{vmatrix} + \begin{vmatrix} 3 & 2 & -1 \\ 1 & 3 & -2 \\ 4 & 1 & 5 \end{vmatrix}$ . 7. Вычислить определитель  $\begin{vmatrix} 2-5 & 1 & 2 \\ -3 & 7-1 & 4 \\ 5-9 & 2 & 7 \\ 4-6 & 1 & 2 \end{vmatrix}$  методом Гаусса

(т.е. сведением его к треугольному виду).

8. Матрица, определитель которой равен нулю, называется вырожденной; матрица, определитель которой не равен

нулю, называется невырожденной. Пусть  $A = \begin{pmatrix} a & b \\ c & d \end{pmatrix}$ 

вырожденная матрица 2 порядка. Доказать, что  $A<sup>n</sup> = (a+d)<sup>n</sup>$ <sup>1</sup>А. (Воспользоваться примером 12 из раздела 4).

#### 5. Ранг матрицы.

Минором k-го порядка матрицы А называется определитель, составленный из элементов матрицы, расположенных на пересечении каких-либо k строк и *k* столбцов.

Рангом матрицы А называется наибольший из порядков ее миноров, не равных нулю. Ранг матрицы обозначается гg(A) или  $rang(A)$ .

**Базисным минором** называется любой из миноров  $\neq 0$ матрицы  $A$ , порядок которого =  $rg(A)$ .

Пример 1. Для матрицы  $\overline{\phantom{a}}$  $\overline{\phantom{a}}$  $\overline{\phantom{a}}$  $\bigg)$  $\setminus$  $\mathsf{I}$  $\mathsf{I}$  $\mathsf{I}$  $\setminus$ ſ  $\overline{a}$  $=$ 7 8 9 7 4 5 6 4 1 2 3 1  $A = \begin{bmatrix} 4 & 5 & 6 & 4 \end{bmatrix}$ найти все

миноры 3 порядка и выписать два минора 2 порядка М $_{13}^{24}$  $\frac{24}{13}$ ,  $\mathbf{M}_{\,23}^{\,14}$ 14<br>23 ·

Решение.

Method 3-TO Порядка: 
$$
M_{123}^{123} = \begin{vmatrix} 1 & 2 & 3 \\ 4 & 5 & 6 \\ 7 & 8 & 9 \end{vmatrix}
$$
,  $M_{123}^{124} = \begin{vmatrix} 1 & 2 & 1 \\ 4 & 5 & 4 \\ 7 & 8 & -7 \end{vmatrix}$ ,

$$
M_{123}^{234} = \begin{vmatrix} 2 & 3 & 1 \\ 5 & 6 & 4 \\ 8 & 9 & -7 \end{vmatrix}.
$$
  

$$
M_{13}^{24} = \begin{vmatrix} 2 & 1 \\ 8 & -7 \end{vmatrix}, M_{23}^{14} = \begin{vmatrix} 4 & 4 \\ 7 & -7 \end{vmatrix}.
$$

Пример 2. Найти ранг матрицы  $\overline{\phantom{a}}$  $\overline{\phantom{a}}$  $\overline{\phantom{a}}$ J  $\setminus$  $\overline{\phantom{a}}$  $\overline{ }$  $\mathsf{I}$  $\setminus$ ſ  $\overline{a}$  $\overline{a}$  $-1$  3  $=$  $2$   $-1$   $1$   $8$   $2$  $4 - 2 5 1 7$  $2 -1 3 -2 4$  $A = \begin{bmatrix} 4 & -2 & 5 & 1 & 7 \end{bmatrix}$ 

методом окаймления миноров.

Решение. М<sup>1</sup><sub>1</sub> = 2 ≠ 0, М<sup>13</sup><sub>12</sub> =  $\begin{bmatrix} 2 \\ 1 \\ 2 \end{bmatrix} = -2 \neq 0$ , 4 5  $2^3$  2 3  $\begin{bmatrix} 13 \ 12 = 2 \end{bmatrix}$  = −2 ≠ 0, окаймляющими минорами к минору М $_{\rm 12}^{\rm 13}$  $^{13}_{12}$  являются  $M_{123}^{123}$ =|4-25|=0(1 и 2 столбец пропорциональны)  $2 - 1$  1  $4 - 25$  $2 - 13$ 1<sup>23</sup>3=  $\left| 4 - 2\right.5 \right| = 0$ (1 и 2 столбец пропорциональны  $\overline{a}$ -- $=$   $|4-2.5|$   $=$  0(1 и 2 столбец пропорциональны);

$$
M_{123}^{134} = \begin{vmatrix} 2 & 3 & -2 \\ 4 & 5 & 1 \\ 2 & 1 & 8 \end{vmatrix} = 80 + 6 - 8 + 20 - 96 - 2 = 0 ;
$$
  
\n
$$
M_{123}^{135} = \begin{vmatrix} 2 & 3 & 4 \\ 4 & 5 & 7 \\ 2 & 1 & 2 \end{vmatrix} = 20 + 42 + 16 - 40 - 24 - 14 = 0 .
$$

вычислений следует, что М $_{\rm 12}^{\rm 13}$  $13 \atop 12$ - базисный минор, поэтому  $rg(A)=2.$ 

## **Элементарными преобразованиями матрицы** называются следующие операции:

- *1. Перестановка местами двух строк* **(***столбцов***)***.*
- *2. Умножение строки* **(***столбца***)** *на число***,** *отличное от нуля.*
- *3. Прибавление к элементам одной строки* **(***столбца***)** *соответствующих элементов другой строки*  **(***столбца***),** *умноженных на некоторое число.*

*При элементарных преобразованиях матрицы ее ранг не изменяется. Поэтому для нахождения ранга матрицы А ее с помощью элементарных преобразований нужно привести к ступенчатому виду. Количество ненулевых строк ступенчатой матрицы и есть искомый ранг матрицы А.*

Пример 3. Найти ранг матрицы  $\overline{\phantom{a}}$  $\overline{\phantom{a}}$  $\overline{\phantom{a}}$ J  $\setminus$  $\mathsf{I}$  $\mathsf{I}$  $\mathsf{I}$  $\setminus$ ſ  $-5$  1  $\overline{a}$  $=$  $1 - 5 1 - 3$ 1 1 3 5  $2 -1 5 6$  $A = \begin{bmatrix} 1 & 1 & 3 & 5 \end{bmatrix}$  при

помощи элементарных преобразований. Решение.

$$
\begin{aligned}\n\operatorname{rg}\begin{pmatrix} 2 & -1 & 5 & 6 \\ 1 & 1 & 3 & 5 \\ 1 & -5 & 1 & -3 \end{pmatrix} & \stackrel{\mathbf{1}}{=} & \operatorname{rg}\begin{pmatrix} 1 & 1 & 3 & 5 \\ 2 & -1 & 5 & 6 \\ 1 & -5 & 1 & -3 \end{pmatrix} \begin{pmatrix} -2 \\ 1 \end{pmatrix} \begin{pmatrix} -1 \\ -1 \end{pmatrix} \\
&= & \operatorname{rg}\begin{pmatrix} 1 & 1 & 3 & 5 \\ 0 & -3 & -1 & -4 \\ 0 & -6 & -2 & -8 \end{pmatrix} \begin{pmatrix} -2 \\ -2 \end{pmatrix} \\
&= & \operatorname{rg}\begin{pmatrix} 1 & 1 & 3 & 5 \\ 0 & -3 & -1 & -4 \\ 0 & 0 & 0 & 0 \end{pmatrix} = 2.\n\end{aligned}
$$

Пример 4. Найти ранг матрицы А=  $\overline{\phantom{a}}$  $\overline{\phantom{a}}$  $\overline{\phantom{a}}$ J  $\setminus$  $\overline{\phantom{a}}$ I  $\mathbf{I}$  $\setminus$ ſ λ λ 6 3 4 5 2 1 3 в

зависимости от  $\lambda$ .

Решение.

$$
\begin{pmatrix} 2 & 1 & 3 \\ 4 & \lambda & 5 \\ 6 & 3 & \lambda \end{pmatrix} \begin{pmatrix} -2 \end{pmatrix} \begin{pmatrix} -3 \\ 4 \end{pmatrix} = \text{rg} \begin{pmatrix} 2 & 1 & 3 \\ 0 & \lambda - 2 & 1 \\ 0 & 0 & \lambda - 9 \end{pmatrix}
$$

Видно, что при  $\lambda = 2$  и при  $\lambda = 9$  rg(A)=2, при других  $\lambda$  rg(A)=3.

## **Задание для самостоятельного решения.**

1. Для матрицы  $\overline{\phantom{a}}$  $\overline{\phantom{a}}$  $\overline{\phantom{a}}$ J  $\setminus$  $\mathsf{I}$  $\mathsf{I}$  $\mathsf{I}$  $\setminus$ ſ  $-1$   $-1$  4  $-$ - $-1$  1  $1 -1 -1 4 -3$  $3 -1 1 6 11$  $1 \quad 2 \quad -1 \quad 1 \quad -3$  выписать миноры  $M_{\frac{2}{3}}^2$  $\frac{2}{3}$ , M $\frac{25}{13}$  $_{13}^{25}$ , M $_{123}^{235}$ . 1 2 3

2. Найти ранг матрицы  $\begin{pmatrix} 1 & 2 & 5 & 0 \\ 0 & 1 & 1 & 1 \\ 1 & 3 & 4 & 1 \end{pmatrix}$  методом

окаймления миноров.

3. Haйти рант матрицы 
$$
\begin{pmatrix} 1 & 2 & -1 & 1 & -3 \ 3 & -1 & 1 & 6 & 11 \ 1 & -1 & -1 & 4 & -3 \end{pmatrix}
$$
 при

помощи элементарных преобразований.

4. Найти ранг матрицы 
$$
A = \begin{pmatrix} 1 & \lambda & -1 & 2 \\ 2 & -1 & \lambda & 5 \\ 1 & 10 & -6 & 1 \end{pmatrix}
$$
 B

зависимости от  $\lambda$ .

## 6. Обратная матрица.

Обратной матрицей к квадратной матрице  $A$  называется такая матрица

(обозначается  $A^{-1}$ ), что

 $A^{-1} \cdot A = A \cdot A^{-1} = E$ .

Матрица  $A^{-1}$  существует, тогда и только тогда, когда

$$
|A| \neq 0 \quad \text{if} \quad A^{-1} = \frac{1}{|A|} \widetilde{A} \text{ , } \text{rge}
$$

 $\tilde{A} = (A_{ii})^T$  - присоединенная матрица к квадратной матрице  $A$ . полученная транспонированием матрицы. составленной из алгебраических дополнений А<sub>ij</sub> к элементам  $a_{ii}$ .

Пример 1. Найти обратную матрицу к матрице А=  $\begin{pmatrix} a & b \\ c & d \end{pmatrix}$ , если  $|A| \neq 0$ .

Решение.  $A_{11}=d$ ,  $A_{12}=-c$ ,

A<sub>21</sub>=-b, A<sub>22</sub>=a.  
\n
$$
|A| = ad - bc
$$
, отсюда имеем  $A^{-1} = \frac{1}{|A|} \tilde{A} = \frac{1}{|A|} \begin{pmatrix} d & -b \\ -c & a \end{pmatrix}$ .

Из примера видно, что присоединенная матрица к матрице второго порядка получается перестановкой элементов матрицы стоящих на главной диагонали и изменением

знака элементов вспомогательной диагонали. Пример 2. Методом присоединенной матрицы найти обратную матрицу к матрице  $A = \begin{bmatrix} 2 & 1 \\ -2 & -5 \end{bmatrix}$ J  $\setminus$  $\overline{\phantom{a}}$  $\setminus$ ſ  $-2$   $-5$ 3 4 и сделать проверку.

Peunenne. 
$$
|A| = -15 + 8 = -7
$$
.  $A^{-1} = -\frac{1}{7} \begin{pmatrix} -5 & -4 \ 2 & 3 \end{pmatrix}$ .  
\nПроверка.  $A \cdot A^{-1} = -\frac{1}{7} \begin{pmatrix} 3 & 4 \ -2 & -5 \end{pmatrix} \cdot \begin{pmatrix} -5 & -4 \ 2 & 3 \end{pmatrix} = -\frac{1}{7}$   
\n $\begin{pmatrix} -7 & 0 \ 0 & -7 \end{pmatrix} = \begin{pmatrix} 1 & 0 \ 0 & 1 \end{pmatrix}$ .

Пример 3. Методом присоединенной матрицы найти

обратную матрицу к матрице  $\overline{\phantom{a}}$  $\overline{\phantom{a}}$  $\overline{\phantom{a}}$ J  $\setminus$  $\mathsf{I}$  $\mathsf{I}$  $\mathsf{I}$  $\setminus$ ſ  $=$ 7 8 0 4 5 6 1 2 3  $A = \begin{bmatrix} 4 & 5 & 6 \end{bmatrix}$  и сделать

проверку. Решение.

$$
A_{11} = (-1)^{1+1} \begin{vmatrix} 5 & 6 \ 8 & 0 \end{vmatrix} = 5 \cdot 0 - 6 \cdot 8 = -48; \quad A_{12} = (-1)^{1+2} \begin{vmatrix} 4 & 6 \ 7 & 0 \end{vmatrix} = -(4 \cdot 0 - 6 \cdot 7) = 42; A_{13} = (-1)^{1+3} \begin{vmatrix} 4 & 5 \ 7 & 8 \end{vmatrix} = 4 \cdot 8 - 5 \cdot 7 = -3; \quad A_{21} = (-1)^{2+1} \begin{vmatrix} 2 & 3 \ 8 & 0 \end{vmatrix} = -(2 \cdot 0 - 3 \cdot 8) = 24; A_{22} = (-1)^{2+2} \begin{vmatrix} 1 & 3 \ 7 & 0 \end{vmatrix} = 1 \cdot 0 - 3 \cdot 7 = -21; \quad A_{23} = (-1)^{2+3} \begin{vmatrix} 1 & 2 \ 7 & 8 \end{vmatrix} = -(1 \cdot 8 - 2 \cdot 7) = 6; A_{31} = (-1)^{3+1} \begin{vmatrix} 2 & 3 \ 5 & 6 \end{vmatrix} = 2 \cdot 6 - 5 \cdot 3 = -3; \quad A_{32} = (-1)^{3+2} \begin{vmatrix} 1 & 3 \ 4 & 6 \end{vmatrix} = -(1 \cdot 6 - 4 \cdot 3) = 6; A_{33} = (-1)^{3+3} \begin{vmatrix} 1 & 2 \ 4 & 5 \end{vmatrix} = 1 \cdot 5 - 2 \cdot 4 = -3.
$$

$$
|A| = a_{31} \cdot A_{31} + a_{32} \cdot A_{32} + a_{33} \cdot A_{33} = 7 \cdot (-3) + 8 \cdot 6 + 0 \cdot (-3) = 27.
$$
  
\n
$$
A^{-1} = \frac{1}{|A|} \widetilde{A} = \frac{1}{27} \begin{pmatrix} -48 & 24 & -3 \\ 42 & -21 & 6 \\ -3 & 6 & -3 \end{pmatrix} = \frac{1}{9} \begin{pmatrix} -16 & 8 & -1 \\ 14 & -7 & 2 \\ -1 & 2 & -1 \end{pmatrix}.
$$
  
\n
$$
\text{Iiposepka.} \quad A \cdot A^{-1} = \frac{1}{9} \begin{pmatrix} 1 & 2 & 3 \\ 4 & 5 & 6 \\ 7 & 8 & 0 \end{pmatrix} \cdot \begin{pmatrix} -16 & 8 & -1 \\ 14 & -7 & 2 \\ -1 & 2 & -1 \end{pmatrix} = \frac{1}{9}
$$
  
\n
$$
\begin{pmatrix} 9 & 0 & 0 \\ 0 & 9 & 0 \\ 0 & 9 & 0 \\ 0 & 0 & 9 \end{pmatrix} = \begin{pmatrix} 1 & 0 & 0 \\ 0 & 1 & 0 \\ 0 & 0 & 1 \end{pmatrix}.
$$

Пример 4. Решить предыдущую задачу **методом Гаусса (элементарных преобразований).** Решение.  $\lambda$ 

$$
\begin{pmatrix} 1 & 2 & 3 & 1 & 0 & 0 \ 4 & 5 & 6 & 0 & 1 & 0 \ 7 & 8 & 0 & 0 & 0 & 1 \ \end{pmatrix} \xrightarrow{(-4)} \begin{pmatrix} -7 \\ 4 \end{pmatrix} \xrightarrow{(-7)} \begin{pmatrix} 1 & 2 & 3 & 1 & 0 & 0 \ 0 & -3 & -6 & 4 & 1 & 0 \ 0 & -6 & -21 & -7 & 0 & 1 \end{pmatrix} \xrightarrow{(-2)} \xrightarrow{(-7)} \xrightarrow{(-8)} \xrightarrow{(-8)} \xrightarrow{(-9)} \xrightarrow{(-1)} \xrightarrow{(-1)} \x
$$

$$
\begin{pmatrix}\n1 & 2 & 3 & 1 & 0 & 0 \\
0 & -3 & -6 & -4 & 1 & 0 \\
0 & 0 & -9 & 1 & -2 & 1\n\end{pmatrix}\n\begin{pmatrix}\n3 & 6 & 9 & 3 & 0 & 0 \\
0 & -9 & -18 & -12 & 3 & 0 \\
0 & 0 & -9 & 1 & -2 & 1\n\end{pmatrix}\n\begin{pmatrix}\n7 & 1 \\
-2 & 1\n\end{pmatrix}\n\begin{pmatrix}\n9 & 18 & 0 & 12 & -6 & 3 \\
0 & -9 & 0 & -14 & 7 & -2 \\
0 & 0 & -9 & 1 & -2 & 1\n\end{pmatrix}\n\begin{pmatrix}\n9 & 18 & 0 & 12 & -6 & 3 \\
0 & -9 & 0 & -14 & 7 & -2 \\
0 & 0 & -9 & 1 & -2 & 1\n\end{pmatrix}\n\begin{pmatrix}\n9 & 18 & 0 & 12 & -6 & 3 \\
0 & -9 & 0 & -14 & 7 & -2 \\
0 & 0 & -9 & 1 & -2 & 1\n\end{pmatrix}\n\begin{pmatrix}\n1 & 0 & 0 & -\frac{16}{9} & \frac{8}{9} & -\frac{1}{9} \\
\frac{14}{9} & -\frac{7}{9} & \frac{2}{9} & \frac{2}{9} \\
0 & 0 & 1 & -\frac{1}{9} & \frac{2}{9} & -\frac{1}{9}\n\end{pmatrix}
$$

В результате получили:

$$
A^{-1} = \frac{1}{9} \begin{pmatrix} -16 & 8 & -1 \\ 14 & -7 & 2 \\ -1 & 2 & -1 \end{pmatrix}.
$$

#### **Задание для самостоятельного решения.**

1. Найти обратную матрицу к матрице  $\begin{bmatrix} 1 & 1 \\ 1 & 1 \end{bmatrix}$ . 7 4 3 2  $\overline{\phantom{a}}$  $\setminus$  $\big($   $-$ 

> $\mathsf{I}$  $\mathsf{I}$  $\mathsf{I}$

> ſ

 $\backslash$ 

2. Методом присоединенной матрицы найти обратную  $1 \t2 \t-3$ 

 $\overline{a}$ 

матрицу к матрице

 $\overline{\phantom{a}}$  $\overline{\phantom{a}}$  $\overline{\phantom{a}}$  $2 -1 0$  $3 \t2 \t-4$ и сделать проверку.

 $\overline{\phantom{a}}$ J

 $\setminus$ 

--

J

 $\setminus$ 

## 3. **Методом Гаусса (элементарных преобразований)**

найти обратную матрицу к матрице  $\overline{\phantom{a}}$  $\overline{\phantom{a}}$  $\overline{\phantom{a}}$  $\bigg)$  $\setminus$  $\mathsf{I}$  $\mathbf{r}$ L  $\overline{\mathcal{L}}$ ſ 2 1 3 2 3 1 3 2 1 и сделать

проверку.

4. **Методом Гаусса (элементарных преобразований)**  найти обратную матрицу к матрице

$$
\begin{pmatrix} 1 & 0 & 3 & 2 \ -2 & 1 & 1 & -1 \ 3 & -2 & 0 & 4 \ -1 & 1 & 2 & 1 \end{pmatrix}
$$
 и сделать проверку.

## **7. Решение невырожденных линейных систем по формулам Крамера.**

Пример 1. Решить систему линейных уравнений по формулам Крамера

$$
\begin{cases} 3x_1 - x_2 = 9, \\ 2x_1 + 5x_2 = -11. \end{cases}
$$
  
Peuuenue .  $\Delta = \begin{vmatrix} 3 & -1 \\ 2 & 5 \end{vmatrix} = 15 + 2 = 17 \ (\Delta \neq 0 - \text{cucmema})$ 

); *невырожденнная и ее можно решить по формулам Крамера*

$$
\Delta x_1 = \begin{vmatrix} 9 & -1 \\ -11 & 5 \end{vmatrix} = 45 - 11 = 34; \n\Delta x_2 = \begin{vmatrix} 3 & 9 \\ 2 & -11 \end{vmatrix} = -33 - 18 = -51. \n x_1 = \frac{\Delta x_1}{\Delta} = \frac{34}{17} = 2, \qquad x_2 = \frac{\Delta x_2}{\Delta} = \frac{-51}{17} = -3.
$$

Пример 2. Решить систему линейных уравнений по формулам Крамера

$$
\begin{cases} 2x_1 - x_2 + 3x_3 = 3, \\ x_1 + 2x_2 - x_3 = -1, \\ 3x_1 - 2x_2 + 2x_3 = 5. \end{cases}
$$

Решение.

$$
\Delta = \begin{vmatrix} 2 & -1 & 3 \\ 1 & 2 & -1 \\ 3 & -2 & 2 \end{vmatrix} = 2 \begin{vmatrix} 2 & -1 \\ -2 & 2 \end{vmatrix} - (-1) \begin{vmatrix} 1 & -1 \\ 3 & 2 \end{vmatrix} + 3 \begin{vmatrix} 1 & 2 \\ 3 & -2 \end{vmatrix} = -15
$$

);. *по формулам Крамера* ( 0 *система невырожденная и ее можно решить*

$$
\Delta x_1 = \begin{vmatrix} 3 & -1 & 3 \\ -1 & 2 & -1 \\ 5 & -2 & 2 \end{vmatrix} = 3 \begin{vmatrix} 2 & -1 \\ -2 & 2 \end{vmatrix} - (-1) \begin{vmatrix} -1 & -1 \\ 5 & 2 \end{vmatrix} + 3 \begin{vmatrix} -1 & 2 \\ 5 & -2 \end{vmatrix} = -1.
$$

$$
\Delta x_2 = \begin{vmatrix} 2 & 3 & 3 \\ 1 & -1 & -1 \\ 3 & 5 & 2 \end{vmatrix} = 2 \begin{vmatrix} -1 & -1 \\ 5 & 2 \end{vmatrix} - 3 \begin{vmatrix} 1 & -1 \\ 3 & 2 \end{vmatrix} + 3 \begin{vmatrix} 1 & -1 \\ 3 & 5 \end{vmatrix} = 15.
$$
  

$$
\Delta x_3 = \begin{vmatrix} 2 & -1 & 3 \\ 1 & 2 & -1 \\ 3 & -2 & 5 \end{vmatrix} = 2 \begin{vmatrix} 2 & -1 \\ -2 & 5 \end{vmatrix} - (-1) \begin{vmatrix} 1 & -1 \\ 3 & 5 \end{vmatrix} + 3 \begin{vmatrix} 1 & 2 \\ 3 & -2 \end{vmatrix} = 0.
$$

$$
x_1 = \frac{\Delta x_1}{\Delta} = \frac{-15}{-15} = 1
$$
,  $x_2 = \frac{\Delta x_2}{\Delta} = \frac{15}{-15} = -1$ ,  $x_3 = \frac{\Delta x_3}{\Delta} = \frac{0}{-15} = 0$ .

#### **Задание для самостоятельного решения.**

1. Решить систему линейных уравнений по формулам Крамера

 $\overline{\mathcal{L}}$ ₹  $\int$  $-4x_2 =$  $+3x_2 = 2x_1 - 4x_2 = 14$ .  $5x_1 + 3x_2 = -4$ , 1  $\mathbf{u}_2$  $1 \cdot 3 \cdot 2$  $x_1 - 4x$  $x_1 + 3x$ 

2. Решить систему линейных уравнений по формулам Крамера

$$
\begin{cases}\n3x_1 + 2x_2 - x_3 = 9, \\
-2x_1 + x_2 + 3x_3 = -6, \\
x_1 + 3x_2 - 2x_3 = 7.\n\end{cases}
$$

## **8. Решение матричных уравнений с помощью обратной матрицы.**

Для решения матричного уравнения **АХ=В** умножаем обе части уравнения слева на  $A^{-1}$ , получаем X=A<sup>-1</sup>B.

Для решения матричного уравнения **ХА=В** умножаем обе части уравнения справа на  $\mathrm{A}^\text{-1}$ , получаем X=B  $\mathrm{A}^\text{-1}$ .

Для решения матричного уравнения **АХС=В** умножаем обе части уравнения слева на  $A^{-1}$  и справа на  $C^{-1}$ , получаем  $X = A^{-1}B C^{-1}$ .

Решим примеры из раздела 7 с помощью обратной матрицы.

Пример 1. Решить систему линейных уравнений с помощью обратной матрицы

$$
\begin{cases} 3x_1 - x_2 = 9, \\ 2x_1 + 5x_2 = -11. \end{cases}
$$

Решение. Обозначим через

$$
A = \begin{pmatrix} 3 & -1 \\ 2 & 5 \end{pmatrix}, B = \begin{pmatrix} 9 \\ -11 \end{pmatrix}, X = \begin{pmatrix} x_1 \\ x_2 \end{pmatrix},
$$

тогда система линейных уравнений записывается в матричном виде  $A \cdot X = B$ . Умножим обе части уравнения слева на матрицу  $A^{-1}$ , получим  $X = A^{-1} \cdot B$ .

$$
A^{-1} = \frac{1}{17} \begin{pmatrix} 5 & 1 \\ -2 & 3 \end{pmatrix},
$$
  
\n
$$
X = \frac{1}{17} \begin{pmatrix} 5 & 1 \\ -2 & 3 \end{pmatrix} \cdot \begin{pmatrix} 9 \\ -11 \end{pmatrix} = \frac{1}{17} \begin{pmatrix} 34 \\ -51 \end{pmatrix} = \begin{pmatrix} 2 \\ -3 \end{pmatrix}, \text{ with } x_1 = 2,
$$
  
\n
$$
x_2 = -3.
$$

Пример 2. Решить систему линейных уравнений с помощью обратной матрицы

$$
\begin{cases} 2x_1 - x_2 + 3x_3 = 3, \\ x_1 + 2x_2 - x_3 = -1, \\ 3x_1 - 2x_2 + 2x_3 = 5. \end{cases}
$$
  
Peuuehve.  $A = \begin{pmatrix} 2 & -1 & 3 \\ 1 & 2 & -1 \\ 3 & -2 & 2 \end{pmatrix}, B = \begin{pmatrix} 3 \\ -1 \\ 5 \end{pmatrix}, X = \begin{pmatrix} x_1 \\ x_2 \\ x_3 \end{pmatrix}.$ 

 $X = A^{-1} \cdot B$ . Найдем  $A^{-1}$  методом присоединенной матрицы:  $A_{11} = \begin{vmatrix} 2 & -1 \\ -2 & 2 \end{vmatrix} = 2; \quad A_{12} = -\begin{vmatrix} 1 & -1 \\ 3 & 2 \end{vmatrix} = -5; \quad A_{13} = \begin{vmatrix} 1 & 2 \\ 3 & -2 \end{vmatrix} = -8;$  $A_{21} = -\begin{vmatrix} -1 & 3 \\ -2 & 2 \end{vmatrix} = -4; \quad A_{22} = \begin{vmatrix} 2 & 3 \\ 3 & 2 \end{vmatrix} = -5; \quad A_{23} = -\begin{vmatrix} 2 & -1 \\ 3 & -2 \end{vmatrix} = 1;$  $A_{31} = \begin{vmatrix} -1 & 3 \\ 2 & -1 \end{vmatrix} = -5; \quad A_{32} = \begin{vmatrix} 2 & 3 \\ 1 & -1 \end{vmatrix} = 5; \quad A_{33} = \begin{vmatrix} 2 & -1 \\ 1 & 2 \end{vmatrix} = 5.$  $\overline{1}$ 

$$
|A| = a_{11} \cdot A_{11} + a_{12} \cdot A_{12} + a_{13} \cdot A_{13} = 2 \cdot 2 + (-1) \cdot (-5) + 3 \cdot (-8) = -15.
$$

$$
A^{-1} = \frac{1}{-15} \begin{pmatrix} 2 & -4 & -5 \\ -5 & -5 & 5 \\ -8 & 1 & 5 \end{pmatrix}, X = \frac{1}{-15} \begin{pmatrix} 2 & -4 & -5 \\ -5 & -5 & 5 \\ -8 & 1 & 5 \end{pmatrix} \cdot \begin{pmatrix} 3 \\ -1 \\ 5 \end{pmatrix} = \frac{1}{-15} \begin{pmatrix} -15 \\ 15 \\ 0 \end{pmatrix} = \begin{pmatrix} 1 \\ -1 \\ 0 \end{pmatrix},
$$

или  $x_1=1$ ,  $x_2=-1$ ,  $x_3=0$ . Пример 3. Решить матричное уравнение J  $\mathcal{L}$  $\overline{\phantom{a}}$ l ſ J  $\mathcal{L}$  $\parallel$ l ſ  $\overline{a}$  $\overline{a}$  $=$  $\overline{a}$  $\overline{\phantom{a}}$  $1 - 4$ 2 3 2  $-3$ 1 2  $X = \begin{bmatrix} 1 & 1 \end{bmatrix}$ . Решение. А=  $\begin{vmatrix} -1 & 2 \\ 2 & -3 \end{vmatrix}$ Ι Ì  $\overline{\phantom{a}}$ l ſ  $\overline{a}$  $\overline{a}$ 2  $-3$ 1 2 ,  $B = \begin{vmatrix} -2 & 3 \\ 1 & -4 \end{vmatrix}$ J  $\mathcal{L}$  $\overline{\phantom{a}}$ l ſ  $\overline{a}$  $\overline{a}$  $1 - 4$ 2  $3 \choose 1$ ,  $X = A^{-1}B$ .  $\cdot$ J  $\lambda$  $\overline{\phantom{a}}$ L ſ  $\overline{\phantom{a}}$ J Ι  $\overline{\phantom{a}}$ L ſ  $\overline{\phantom{a}}$ J Ι  $\overline{\phantom{a}}$ L ſ  $\cdot$ J  $\lambda$  $\overline{\phantom{a}}$ L ſ  $\overline{\phantom{a}}$ J Ι  $\overline{\phantom{a}}$ L  $\begin{pmatrix} -3 & -2 \\ -2 & -1 \end{pmatrix} =$  $\overline{a}$  $\begin{pmatrix} 3 \\ -4 \end{pmatrix} = \begin{pmatrix} -1 \\ -1 \end{pmatrix}$  $= A^{-1}B = \begin{pmatrix} 3 & 2 \\ 2 & 1 \end{pmatrix} \begin{pmatrix} -2 & 3 \\ 1 & -4 \end{pmatrix} = \begin{pmatrix} -4 & 1 \\ -3 & 2 \end{pmatrix}$  $\begin{vmatrix} 2 \\ -3 \end{vmatrix} = -1 \neq 0; \quad A^{-1} = (-1) \begin{pmatrix} -3 & -1 \\ -2 & -1 \end{pmatrix}$  $=\begin{vmatrix} -1 & 2 \\ 2 & -3 \end{vmatrix} = -1 \neq 0;$   $A^{-1} = (-1)\begin{pmatrix} -3 & -2 \\ -2 & -1 \end{pmatrix} = \begin{pmatrix} 3 & 2 \\ 2 & 1 \end{pmatrix};$ 4 1  $1 - 4$ 2 3 2 1  $X = A^{-1}B = \begin{bmatrix} 3 & 2 \\ 2 & 1 \end{bmatrix}$ 3 2  $2 -1$  $\begin{vmatrix} 1 & 2 \\ 2 & -3 \end{vmatrix} = -1 \neq 0; \quad A^{-1} = (-1) \begin{pmatrix} -3 & -2 \\ -2 & -1 \end{pmatrix}$  $|A| = \begin{vmatrix} -1 & 2 \\ 2 & -3 \end{vmatrix} = -1 \neq 0; \quad A^{-1} = (-1) \begin{pmatrix} -3 & -2 \\ -2 & -1 \end{pmatrix} = \begin{pmatrix} 3 & 2 \\ 2 & 1 \end{pmatrix};$ Пример 4. Решить матричное уравнение  $X \begin{bmatrix} 1 & 1 \\ 0 & 1 \end{bmatrix} = \begin{bmatrix} 1 & 1 \\ 0 & 1 \end{bmatrix}$ 3 4 1 2 2 1 7 3  $\overline{\phantom{a}}$ J  $\setminus$  $\overline{\phantom{a}}$  $\setminus$  $\left( -\right.$  $\vert$  =  $\bigg)$  $\setminus$  $\overline{\phantom{a}}$  $\setminus$ ſ

Pemenne. A=
$$
\begin{pmatrix} 7 & 3 \\ 2 & 1 \end{pmatrix}
$$
, B= $\begin{pmatrix} -1 & 2 \\ 3 & 4 \end{pmatrix}$ , X= B A<sup>-1</sup>.  
\n|A| =  $\begin{vmatrix} 7 & 3 \\ 2 & 1 \end{vmatrix} = 1 \neq 0$ ; A<sup>-1</sup> =  $\begin{pmatrix} 1 & -3 \\ -2 & 7 \end{pmatrix}$ ;  
\nX = BA<sup>-1</sup> =  $\begin{pmatrix} -1 & 2 \\ 3 & 4 \end{pmatrix} \begin{pmatrix} 1 & -3 \\ -2 & 7 \end{pmatrix} = \begin{pmatrix} -5 & 17 \\ -5 & 19 \end{pmatrix}$ .

Пример 5. Решить матричное уравнение

$$
\begin{pmatrix} 1 & 0 \ 1 & 2 \end{pmatrix} X \begin{pmatrix} -1 & -2 \ 2 & 3 \end{pmatrix} = \begin{pmatrix} 3 & -2 \ 5 & -4 \end{pmatrix}.
$$
  
\nPeunente.  $A = \begin{pmatrix} 1 & 0 \ 1 & 2 \end{pmatrix}$ ,  $C = \begin{pmatrix} -1 & -2 \ 2 & 3 \end{pmatrix}$ ,  $B = \begin{pmatrix} 3 & -2 \ 5 & -4 \end{pmatrix}$ ,  
\n $X = A^{-1}BC^{-1}.$   
\n $|A| = \begin{vmatrix} 1 & 0 \ 1 & 2 \end{vmatrix} = 2 \neq 0; \quad |C| = \begin{vmatrix} -1 & -2 \ 2 & 3 \end{vmatrix} = 1 \neq 0;$   
\n $A^{-1} = \frac{1}{2} \begin{pmatrix} 2 & 0 \ -1 & 1 \end{pmatrix}; \quad C^{-1} = \begin{pmatrix} 3 & 2 \ -2 & -1 \end{pmatrix};$   
\n $X = A^{-1}BC^{-1} = \frac{1}{2} \begin{pmatrix} 2 & 0 \ -1 & 1 \end{pmatrix} \begin{pmatrix} 3 & -2 \ 5 & -4 \end{pmatrix} \begin{pmatrix} 3 & 2 \ -2 & -1 \end{pmatrix} =$   
\n $= \frac{1}{2} \begin{pmatrix} 6 & -4 \ 2 & -2 \end{pmatrix} \begin{pmatrix} 3 & 2 \ -2 & -1 \end{pmatrix} = \frac{1}{2} \begin{pmatrix} 26 & 16 \ 10 & 6 \end{pmatrix} = \begin{pmatrix} 13 & 8 \ 5 & 3 \end{pmatrix}.$ 

## **Задание для самостоятельного решения.**

1. Решить систему линейных уравнений с помощью обратной матрицы

$$
\begin{cases} 5x_1 + 3x_2 = -4, \\ 2x_1 - 4x_2 = 14. \end{cases}
$$

2. Решить систему линейных уравнений с помощью обратной матрицы

$$
\begin{cases}\n3x_1 + 2x_2 - x_3 = 9, \\
-2x_1 + x_2 + 3x_3 = -6, \\
x_1 + 3x_2 - 2x_3 = 7.\n\end{cases}
$$

3. Решить матричное уравнение

 $\overline{\phantom{a}}$ J Ι  $\overline{\phantom{a}}$ l ſ  $\overline{\phantom{a}}$ J Ι  $\overline{\phantom{a}}$ l ſ  $\overline{a}$  $=$  $\overline{a}$ 1 3 2 5 3 1 1 2  $X = \begin{bmatrix} 1 & 1 \\ 1 & 2 \end{bmatrix}$ .

- 4. Решить матричное уравнение
- $\overline{\phantom{a}}$ J Ι  $\overline{\phantom{a}}$  $\overline{\phantom{0}}$ ſ  $\overline{\phantom{a}}$ J  $\overline{\phantom{a}}$  $\overline{\phantom{a}}$  $\overline{\phantom{0}}$ ſ  $\overline{a}$  $=$  $\overline{a}$  $\overline{a}$ 1 3 2 4 1 1 2 3  $X$   $\begin{bmatrix} 1 & 1 \\ 1 & 1 \end{bmatrix} = \begin{bmatrix} 1 & 1 \\ 1 & 2 \end{bmatrix}$ .

5. Решить матричное уравнение

$$
\begin{pmatrix} -1 & 1 \\ 3 & 2 \end{pmatrix} X \begin{pmatrix} -1 & 2 \\ -4 & 3 \end{pmatrix} = \begin{pmatrix} 1 & 2 \\ -2 & 4 \end{pmatrix}.
$$

5. Решить матричное уравнение

$$
X \cdot \begin{pmatrix} 1 & 2 \\ 3 & 1 \end{pmatrix} - 2 \begin{pmatrix} 0 & 1 \\ 0 & 3 \end{pmatrix} = \begin{pmatrix} 2 & 2 \\ 1 & -1 \end{pmatrix}^T + 3X \cdot \begin{pmatrix} 0 & 1 \\ 1 & -1 \end{pmatrix}.
$$

## **9. Решение систем линейных уравнений методом Гаусса.**

Пример 1. Исследовать на совместность однородную систему линейных уравнений, написать общее решение и фундаментальную систему решений

$$
\begin{cases}\nx_1 + 5x_2 + 4x_3 - x_4 &= 0, \\
2x_1 - x_2 - x_3 + 3x_4 &= 0, \\
3x_1 + 4x_2 + 3x_3 + x_4 &= 0.\n\end{cases}
$$

*Решение.*

Составим матрицу системы:

$$
A = \begin{pmatrix} 1 & 5 & 4 & -1 \\ 2 & -1 & -1 & 2 \\ 3 & 4 & 3 & 1 \end{pmatrix}
$$
. C nonoulbo 9.11.11.2.2.2.3.3.1.

преобразований сведем матрицу к ступенчатому виду.

$$
\begin{pmatrix}\n1 & 5 & 4 & -1 \\
2 & -1 & -1 & 2 \\
3 & 4 & 3 & 1\n\end{pmatrix}\n\xrightarrow{(-2) (-3)} \leftrightarrow\n\begin{pmatrix}\n1 & 5 & 4 & -1 \\
0 & -11 & -9 & 4 \\
0 & -11 & -9 & 4\n\end{pmatrix}\n\xrightarrow{(-1)} \leftrightarrow
$$
\n
$$
\leftrightarrow\n\begin{pmatrix}\n11 & 55 & 44 & -11 \\
0 & -11 & -9 & 4 \\
0 & 0 & 0 & 0\n\end{pmatrix}\n\xrightarrow{(-1) (-3)}\n\begin{pmatrix}\n11 & 0 & -1 & 9 \\
0 & -11 & -9 & 4 \\
0 & 0 & 0 & 0\n\end{pmatrix}.
$$

Из полученной матрицы следует, что ранг матрицы rgA =2, число базисных переменных = rgA = 2, число свободных переменных = 4-2=2. В качестве базисных переменных возьмем х<sub>1</sub> и х<sub>2</sub> (минор при этих переменных

$$
\begin{pmatrix} 11 & 0 \ 0 & -11 \end{pmatrix} \neq o
$$
, a x<sub>3</sub>,x<sub>4</sub> – свободные переменные.

Положим х<sub>3</sub>=с<sub>1</sub>, х<sub>4</sub>=с<sub>2</sub>, тогда из первого уравнения 11х<sub>1</sub>x<sub>3</sub>+9x<sub>4</sub>=0 получаем x<sub>1</sub>= $\frac{1}{11}c_1 - \frac{9}{11}c_2$ , а из второго уравнения -11x2-9x3+4x4=0 получаем х2=  $\mathbf Q$  $\overline{A}$ 

$$
-\frac{7}{11}c_1 + \frac{7}{11}c_2.
$$

Запишем общее решение системы в матричном виде:

$$
\begin{pmatrix} x_1 \\ x_2 \\ x_3 \\ x_4 \end{pmatrix} = c_1 \begin{pmatrix} 1/11 \\ -9/11 \\ 1 \\ 0 \end{pmatrix} + c_2 \begin{pmatrix} -9/11 \\ 4/11 \\ 0 \\ 1 \end{pmatrix}.
$$

$$
\text{Peunenms } X^{1} = \begin{pmatrix} 1/11 \\ -9/11 \\ 1 \\ 0 \end{pmatrix}, X^{2} = \begin{pmatrix} -9/11 \\ 4/11 \\ 0 \\ 1 \end{pmatrix} \text{ of } \text{pasyport}
$$

фундаментальную систему решений.

Замечание. Если взять решения  $11X^1$ =  $\overline{\phantom{a}}$  $\overline{\phantom{a}}$  $\overline{\phantom{a}}$ J  $\setminus$  $\overline{\phantom{a}}$  $\mathbf{r}$  $\mathbf{r}$ I  $\setminus$ ſ  $\overline{a}$  $\boldsymbol{0}$ 11 9 1  $,11X^{2=}$  $\overline{\phantom{a}}$  $\overline{\phantom{a}}$  $\overline{\phantom{a}}$ J J  $\setminus$  $\overline{\phantom{a}}$  $\mathbf{I}$  $\mathbf{I}$  $\mathsf{I}$  $\setminus$  $\left( -\right)$ 11 0 4 9

они также образуют фундаментальную систему решений и тогда общее решение запишется в виде

$$
\begin{pmatrix} x_1 \\ x_2 \\ x_3 \\ x_4 \end{pmatrix} = c_1 \begin{pmatrix} 1 \\ -9 \\ 11 \\ 0 \end{pmatrix} + c_2 \begin{pmatrix} -9 \\ 4 \\ 0 \\ 11 \end{pmatrix}.
$$

Пример 2. Исследовать на совместность неоднородную систему линейных уравнений, написать общее решение

$$
\begin{cases}\nx_1 + 5x_2 + 4x_3 - x_4 &= 2, \\
2x_1 - x_2 - x_3 + 3x_4 &= 3, \\
3x_1 + 4x_2 + 3x_3 + x_4 &= 5.\n\end{cases}
$$

Составим расширенную матрицу системы:

 5 3 2 3 4 3 1 2 1 1 2 1 5 4 1 . С помощью элементарных

преобразований сведем матрицу к ступенчатому виду.

Из полученной системы видно, что ранг матрицы системы и расширенной матрицы одинаков и равен 2 (по теореме Кронекера- Капелли система имеет решение). В качестве базисных переменных возьмем  $x_1$  и  $x_2$ , а  $x_3$ ,  $x_4$  свободные переменные. Положим х<sub>3</sub>=с<sub>1</sub>, х<sub>4</sub>=с<sub>2</sub>, тогда из первого уравнения  $11x_1-x_3+9x_4=17$  получаем  $x_1=$ 

$$
\frac{17}{11} + \frac{1}{11}c_1 - \frac{9}{11}c_2,
$$

а из второго уравнения -11x<sub>2</sub>-9x<sub>3</sub>+4x<sub>4</sub> = -1 получаем x<sub>2</sub> =  $\begin{array}{ccc} 1 & 0 & 1 \end{array}$ 

$$
\frac{1}{11} - \frac{9}{11}c_1 + \frac{4}{11}c_2
$$

Запишем общее решение системы в матричном виде:

$$
\begin{pmatrix} x_1 \\ x_2 \\ x_3 \\ x_4 \end{pmatrix} = \begin{pmatrix} 17/11 \\ 1/11 \\ 0 \\ 0 \end{pmatrix} + c_1 \begin{pmatrix} 1/11 \\ -9/11 \\ 1 \\ 0 \end{pmatrix} + c_2 \begin{pmatrix} -9/11 \\ 4/11 \\ 0 \\ 1 \end{pmatrix}.
$$

Из рассмотренных примеров 1-2 видно, что общее решение неоднородной системы = частному решению

$$
\text{неоднородной системы} \begin{pmatrix} 17/11 \\ 1/11 \\ 0 \\ 0 \end{pmatrix} \text{плюс}
$$

общее решение однородной системы

$$
c_1 \begin{pmatrix} 1/11 \\ -9/11 \\ 1 \\ 0 \end{pmatrix} + c_2 \begin{pmatrix} -9/11 \\ 4/11 \\ 0 \\ 1 \end{pmatrix}
$$

Пример 3. Исследовать решение системы линейных уравнений в зависимости от параметров к,м.

 $2x+3y+z=2$ ,

 $4x+6y+xz=m.$ 

Решение. Составим расширенную матрицу системы:

 $\begin{pmatrix} 2 & 3 & 1 \\ 4 & 6 & \kappa \end{pmatrix}$   $\begin{pmatrix} 2 \\ M \end{pmatrix}$  С помощью элементарных

преобразований сведем матрицу к ступенчатому виду.

$$
\begin{pmatrix} 2 & 3 & 1 \\ 4 & 6 & \kappa \end{pmatrix} \begin{pmatrix} 2 \\ M \end{pmatrix} \begin{pmatrix} -2 \\ J \end{pmatrix} \Longleftrightarrow \begin{pmatrix} 2 & 3 & 1 \\ 0 & 0 & \kappa - 2 \end{pmatrix} \begin{pmatrix} 2 \\ M - 4 \end{pmatrix}
$$

Из полученной системы видно, что при к=2, м $\neq$ 4 ранг матрицы системы =1, а ранг расширенной матрицы =2, по теореме Кронекера- Капелли система не имеет решения. При к=2, м=4 их ранги совпадают и равны 1. В этом случае в качестве базисной переменной возьмем х, а у, z - свободные переменные. Положим у=с1,  $z=c_2$ , тогда из первого уравнения 2x+3y+z=2 получаем x=1- $\frac{3}{2}c_1 - \frac{1}{2}c_2$ ,

или в матричном виде

$$
\begin{pmatrix} x \\ y \\ z \end{pmatrix} = \begin{pmatrix} 1 \\ 0 \\ 0 \end{pmatrix} + c_1 \begin{pmatrix} -3/2 \\ 1 \\ 0 \end{pmatrix} + c_2 \begin{pmatrix} -1/2 \\ 0 \\ 1 \end{pmatrix}
$$

При к $\neq$ 2, ранг матрицы системы и ранг расширенной матрицы = 2, число свободных переменных = 3-2=1. Базисными переменными возьмем х, z (х, у нельзя взять базисными переменными, т.к. минор при этих

Theorem 
$$
\begin{vmatrix} 2 & 3 \\ 0 & 0 \end{vmatrix} = 0.
$$

Положим у=с, тогда из второго уравнения (к-2)  $z = M-4$ получаем,  $z = (M-4)/(K-2)$ . Из первого уравнения  $2x+3y+z=2$  получим,  $x=1-3c/2-z/2=1-(M-4)/(2K-4)-3c/2=$  $=(2\kappa - m)/(2\kappa - 4) - 3c/2$ , или в матричном виде  $\begin{pmatrix} x \\ y \\ z \end{pmatrix} = \begin{pmatrix} (2\kappa - M)/(2\kappa - 4) \\ 0 \\ (M - 4)/(K - 2) \end{pmatrix} + c \begin{pmatrix} -3/2 \\ 1 \\ 0 \end{pmatrix}.$ 

## Задание для самостоятельного решения.

1. Исследовать на совместность однородную систему линейных уравнений, написать общее решение и фундаментальную систему решений

 $x_1 - 3x_2 + 4x_3 + 2x_4 = 0.$  $2x_1 + x_2 - 3x_3 - x_4 = 0$  $4x_1 - 5x_2 + 5x_3 + 3x_4 = 0.$ 

2. Исследовать на совместность неоднородную систему линейных уравнений, написать общее решение

$$
\begin{cases}\n2x_1 - x_2 + 3x_3 - 5x_4 = 1, \\
x_1 - x_2 - 5x_3 = 2, \\
3x_1 - 2x_2 - 2x_3 - 5x_4 = 3, \\
7x_1 - 5x_2 - 9x_3 - 10x_4 = 8.\n\end{cases}
$$

3. Исследовать решение системы линейных уравнений в зависимости от параметра  $\lambda$ .

$$
\lambda x_1 + x_2 + x_3 = 1,\nx_1 + \lambda x_2 + x_3 = 1,\nx_1 + x_2 + \lambda x_3 = 1.
$$

## Индивидуальные задания.

Задание содержит параметры Ф,И,Н,а,в,с,д ,которые равны одному из чисел: -2;-1;1;2. Задание параметров можно взять из таблиц 1 - 3.

$$
1. A = \begin{pmatrix} 1 & \Phi & H & H \\ 0 & 1 & a & \theta & c \\ 0 & 0 & 1 & \partial & H \\ 0 & 0 & 0 & 1 & \Phi \\ 0 & 0 & 0 & 0 & 1 \end{pmatrix}, B = \begin{pmatrix} 0 & 1 & 1 & 1 & 1 \\ 1 & 0 & 1 & 1 & 1 \\ 1 & 1 & 0 & 1 & 1 \\ 1 & 1 & 1 & 0 & 1 \\ 1 & 1 & 1 & 1 & 0 \end{pmatrix}, A = \begin{pmatrix} -1 \\ 1 \\ -2 \\ 0 \\ 2 \end{pmatrix}
$$
  
Haŭmu C =  $\Phi \cdot A - H \cdot B$ ,  $M = A \cdot B$ ,  $III = A \cdot \mathcal{I}$ .

2. Найти методом Гаусса  $|M|$ , где М из задания 1.

3. 
$$
A = \begin{pmatrix} 1 & 2 & -1 \\ 3 & -1 & 1 \\ 1 & 3 & 2 \end{pmatrix}
$$
,  $B = \begin{pmatrix} \Phi & a & \theta \\ 0 & H & c \\ 0 & 0 & H \end{pmatrix}$ ,  $C = \begin{pmatrix} -1 \\ -2 \\ 6 \end{pmatrix}$ .

Haŭmu  $M = B \cdot A$ ,  $III = B \cdot C$  u peutumb методом Крамера систему  $M \cdot X = III$ .

## 4. Решить систему уравнений методом Гаусса и обратной

матрицы  
\n
$$
M \cdot X = III
$$
, *где*  $M$   $u$   $III$   $u$ *задания* 1.  
\n5.  $A = \begin{pmatrix} 1 & 2 \\ -1 & 1 \end{pmatrix}$ ,  $B = \begin{pmatrix} -1 & -1 \\ 1 & -1 \end{pmatrix}$ ,  $C = \begin{pmatrix} 7 & -15 \\ 2 & 0 \end{pmatrix}$ ,  $\mathcal{A} = \begin{pmatrix} \Phi & M \\ \epsilon \Phi & \epsilon H + c \end{pmatrix}$ .  
\nHaŭmu  *матрицы*  $M = \mathcal{A} \cdot A$ ,  $III = B \cdot \mathcal{A}$ ,  $T = \mathcal{A} \cdot C \cdot \mathcal{A}$ , *u peuum матричное уравнение*  $M \cdot X \cdot III = T$ .

6. Найти общее решение и фундаментальную систему решений  $A \cdot X = 0$ , где

$$
A = \begin{pmatrix} \Phi & H & \epsilon & H & a \\ 2\Phi & 2H & 3\epsilon & c & \delta \end{pmatrix}.
$$

7. Найти общее и одно частное решение системы уравнений А · X=В, где

$$
B = \begin{pmatrix} \Phi + 3H \\ 2\Phi + 3c \end{pmatrix}, \quad A \text{ u3} \text{ sadания } 6.
$$

8.

 $A - u_3$  задания 1.

|                            | 1 аџлица 1.                     |               |                                |  |  |
|----------------------------|---------------------------------|---------------|--------------------------------|--|--|
|                            |                                 |               |                                |  |  |
| N <sub>B</sub> ap.         | $\Phi$ <i>II</i> Habcd          | <b>N</b> вар. | $\Phi$ <i>II</i> Habcd         |  |  |
| $\boldsymbol{I}$           | -2 2 -1 1 2 -2 1                | 31            | 1 2 1 -1 2 1 2                 |  |  |
| $\overline{2}$             | $-2$ 1 2 - 2 1 - 2 2            | 32            | -1 2 1 2 -1 2 -1               |  |  |
| $\overline{3}$             | $1 - 2 - 1$ 2 - 1 2 - 1         | 33            | -1 -2 -1 2 -2 1 2              |  |  |
| $\overline{4}$             | -1 -2 2 -1 2 1 2                | 34            | $1 - 2$ $1 - 1$ $2 - 2 - 1$    |  |  |
| 5                          | $-2$ 1 2 1 -2 2 -1              | 35            | 2 1 -1 2 -1 -2 2               |  |  |
| 6                          | -2 -1 -2 1 -2 2 -2              | 36            | -1 1 -2 2 -1 -2 -1             |  |  |
| $\overline{7}$             | $2 - 1$ 1 - 2 1 - 1 2           | 37            | $-1$ 2 -2 2 -2 1 -1            |  |  |
| 8                          | $-2$ 2 1 -1 -2 -1 -2            | 38            | $-2$ 1 -1 2 1 -1 -2            |  |  |
| 9                          | $-1$ 1 $-2$ $-1$ 1 2 1          | 39            | $2 - 2$ 1 - 2 1 - 2 - 1        |  |  |
| 10                         | $-1$ 1 -2 1 -1 1 2              | 40            | $-1$ -2 -1 1 -1 2 -2           |  |  |
| $\boldsymbol{\mathit{11}}$ | 1 2 - 2 2 - 2 2 - 2             | 41            | $2$ 1 -1 -2 1 -2 1             |  |  |
| 12                         | $1 - 2 - 1$ 1 2 -1 2            | 42            | -2 2 1 2 -2 2 1                |  |  |
| 13                         | 1 -1 1 -2 2 1 -1                | 43            | $2$ 1 2 -1 -2 2 -2             |  |  |
| 14                         | $-2$ 1 -1 -2 -1 1 2             | 44            | 1 -1 2 1 -1 1 -2               |  |  |
| 15                         | $2 - 2 - 1 - 2 2 1 - 1$         | 45            | $-2$ -1 2 -1 2 -2 2            |  |  |
| 16                         | -1 2 1 2 1 -1 2                 | 46            | $2 - 2$ $2$ $1 - 2 - 1$ $1$    |  |  |
| 17                         | $-2$ -1 -2 1 2 -1 1             | 47            | 1 2 -1 2 -2 -1 2               |  |  |
| 18                         | $1 - 12 - 212 - 2$              | 48            | 2 -1 1 -1 -2 1 -1              |  |  |
| 19                         | $2$ 1 - 2 2 - 2 - 1 2           | 49            | $2$ 1 -2 1 -1 2 -2             |  |  |
| 20                         | $-1$ -2 1 -2 -1 1 $-2$          | 50            | 1 2 -1 -2 1 -1 1               |  |  |
| 21                         | -1 1 2 -2 2 -1 -2               | 51            | $-1$ 2 $-1$ $-2$ $-1$ $1$ $-1$ |  |  |
| 22                         | $-2$ 1 2 -1 -2 -1 2             | 52            | $2 - 1$ 1 - 1 2 - 1 - 2        |  |  |
| 23                         | $-2$ -1 -2 2 -1 1 -1            | 53            | -1 -2 2 -2 1 2 1               |  |  |
| 24                         | $2 - 1$ $2 - 2 - 1 - 2 - 1$     | 54            | 1 2 1 2 - 1<br>$1 - 1$         |  |  |
| 25                         | $1 - 2$ 1 - 1 - 2 - 1 2         | 55            | -2 -1 2 1 -1 2<br>-1           |  |  |
| 26                         | $1 - 1 - 2 - 1 - 2$ 1 2         | 56            | $2 - 2 - 1$ 1 - 1 1<br>2       |  |  |
| 27                         | $2 - 1 - 2 - 1$ 1 - 2 - 1       | 57            | $-1$ 2 -2 1 2 -2 2             |  |  |
| 28                         | -1 -2 1 -1 1 2 -1               | 58            | -1 1 -1 1 -2 -1 2              |  |  |
| 29                         | -2 2 -2 2 1 -2 2                | 59            | $2 - 2$ 1 - 2 - 1 2 1          |  |  |
| 30                         | $1\; 2\; -2\; -1\; 2\; -1\; -2$ | 60            | -2121212                       |  |  |

**Таблица 1.**

| 1 avлица <i>4</i> |                                    |               |                                           |  |  |
|-------------------|------------------------------------|---------------|-------------------------------------------|--|--|
|                   |                                    |               |                                           |  |  |
| <b>N</b> вар.     | $\Phi$ <i>M H a b</i> $c$ <i>d</i> | <b>N</b> вар. | $\Phi$ <i>II</i> $H$ <i>a</i> $b$ $c$ $d$ |  |  |
| 61                | $2 - 2$ 1 - 1 1 - 1 1              | 91            | 2-1 2 1 -2 1 2                            |  |  |
| 62                | $-2$ -1 2 -2 1 -1 1                | 92            | $12 - 12 - 11 - 2$                        |  |  |
| 63                | $2 - 2 2 1 - 1 2 - 1$              | 93            | $-2$ 2 -1 -2 1 2 -1                       |  |  |
| 64                | $2 - 2$ $2 - 2$ $2 - 1$ $2$        | 94            | $1 - 1 - 2 1 - 1 - 2 - 1$                 |  |  |
| 65                | $-1$ 2 -1 1 -2 2 1                 | 95            | $1 - 2 - 1$ 2 1 - 2 2                     |  |  |
| 66                | $2 - 2 1 2 - 2 - 1 - 2$            | 96            | $12 - 11 - 1 - 22$                        |  |  |
| 67                | $-1 - 2$ 1 2 1 - 2 1               | 97            | $1 - 1 - 2 2 1 - 1 - 2$                   |  |  |
| 68                | $1 - 2$ $2 - 1 - 2$ $2 - 1$        | 98            | $2 - 1 - 2 2 - 1 - 2 1$                   |  |  |
| 69                | $121-2-1-2-1$                      | 99            | $-2$ 1 $-2$ $-1$ $-2$ 1 $-1$              |  |  |
| 70                | $-1$ $-2$ $-1$ $-2$ $2$ $-2$ $2$   | 100           | $-2$ 2 - 2 1 - 2 1 2                      |  |  |
| 71                | $2$ 1 2 - 2 1 2 - 1                | 101           | $12 - 2 - 11 - 21$                        |  |  |
| 72                | $-1$ 2 $-2$ $-1$ $-2$ $-1$ 2       | 102           | $-2$ 1 -1 2 -1 2 1                        |  |  |
| 73                | $-1$ 2 $-1$ 2 1 $-2$ $-1$          | 103           | $212-12-11$                               |  |  |
| 74                | $1 - 1$ 1 2 - 2 1 - 2              | 104           | $-1 - 2$ 2 1 - 2 1 - 2                    |  |  |
| 75                | $-2$ 2 1 - 2 2 - 2 2               | 105           | $-2$ 1 -1 -2 2 -1 1                       |  |  |
| 76                | $2 - 1$ 2 - 2 2 1 - 2              | 106           | $2$ 1 - $2$ - $1$ 2 1 2                   |  |  |
| 77                | $-1$ 1 -1 1 2 1 -2                 | 107           | $2 - 1 - 2 - 1 - 2$ 2 1                   |  |  |
| 78                | $1 - 2$ 2 - 2 2 - 2 1              | 108           | $12-1121-1$                               |  |  |
| 79                | $-2$ $-1$ $1$ $-2$ $-1$ $-2$ $1$   | 109           | $-1$ 2 1 -1 2 -2 1                        |  |  |
| 80                | $-1$ 1 -1 -2 1 2 $-2$              | 110           | $-2$ 2 -1 -2 2 1 -2                       |  |  |
| 81                | $2 - 2 - 1 - 2$ 1 - 1 - 2          | 111           | $-1$ 1 2 -1 1 -2 -1                       |  |  |
| 82                | $-2$ 2 - 2 - 1 1 2 - 2             | 112           | $-2$ 1 $-2$ 1 $-1$ $-2$ 1                 |  |  |
| 83                | $-1 - 2$ 2 1 - 1 - 2 1             | 113           | $-2$ 2 1 - 2 - 1 2 - 2                    |  |  |
| 84                | $-1$ 1 -1 2 -2 2 -1                | 114           | $1 - 12 - 11 - 12$                        |  |  |
| 85                | $12 - 21 - 121$                    | 115           | $2 - 2$ $2 - 1$ $1 - 2$ $2$               |  |  |
| 86                | $1 - 2 1 2 - 1 1 2$                | 116           | $-1 - 2$ 2 - 1 1 - 1 - 2                  |  |  |
| 87                | $-2$ -1 2 -1 1 2 -1                | 117           | $-2$ -1 -2 -1 2 1 -2                      |  |  |
| 88                | $21-212-2-1$                       | 118           | $2 - 2 - 1$ 2 1 2 1                       |  |  |
| 89                | $-1 - 2$ 1 - 2 2 - 1 1             | 119           | $-2$ 2 $-2$ $-1$ 2 $-2$ $-1$              |  |  |
| 90                | $-2$ 1 -2 2 1 2 -1                 | 120           | $1 - 2$ 2 - 2 - 1 1 - 1                   |  |  |

**Таблица 2**

| 1 аолица з         |                                  |       |                                  |  |  |
|--------------------|----------------------------------|-------|----------------------------------|--|--|
|                    |                                  |       |                                  |  |  |
| N <sub>Bap</sub> . | $\Phi$ <i>II</i> $H$ a $b$ c $d$ | Nвар. | $\Phi$ <i>II</i> $H$ a $b$ c $d$ |  |  |
| 121                | $-2$ $-1$ $-2$ $2$ $-2$ $-1$ $2$ | 151   | $21-21-2-1-2$                    |  |  |
| 122                | $1 - 1 2 1 - 2 1 - 1$            | 152   | $2 - 2 - 1$ 2 1 -1 2             |  |  |
| 123                | $2$ 1 2 - 2 2 - 2 2              | 153   | $-2$ 1 -1 2 -2 1 -2              |  |  |
| 124                | $12 - 22 - 212$                  | 154   | $21-1-2-12-1$                    |  |  |
| 125                | $-2$ 2 - 2 - 1 - 2 2 1           | 155   | $1 - 2$ 2 - 1 - 2 1 2            |  |  |
| 126                | $-1 - 2 - 1$ 1 $-2 - 1$ 1        | 156   | $-2$ 1 -1 1 -1 -2 -1             |  |  |
| 127                | $-2$ 2 1 -1 2 1 -1               | 157   | $-1$ 2 1 - 2 1 2 - 2             |  |  |
| 128                | $-1$ 1 -1 1 2 -1 1               | 158   | $21-12-2-1-2$                    |  |  |
| 129                | $-1 - 2$ 1 - 2 - 1 - 2 2         | 159   | $12-221-2-1$                     |  |  |
| 130                | $-1$ 2 1 -1 1 -2 2               | 160   | $1 - 2 2 1 2 - 1 - 2$            |  |  |
| 131                | $2 - 1 - 2 2 - 2 2 - 1$          | 161   | $2 - 1 - 2 - 1$ 1 -1 2           |  |  |
| 132                | $-1$ 2 - 2 2 - 2 2 1             | 162   | $21-22-112$                      |  |  |
| 133                | $2 - 2 - 1 - 2 - 1$ 1 - 2        | 163   | $-2$ -1 2 -1 -2 1 -2             |  |  |
| 134                | $-2$ -1 1 -1 -2 2 -1             | 164   | $2 - 1$ 1 2 - 2 2 - 2            |  |  |
| 135                | $2 - 2 1 2 - 1 2 - 2$            | 165   | 1 2 1 2 1 - 2 2                  |  |  |
| 136                | $1 - 1$ 2 - 2 2 - 1 - 2          | 166   | $2 - 2$ $2 - 1$ $2 - 2$ $1$      |  |  |
| 137                | $-2$ 1 -1 2 -2 -1 1              | 167   | $-2$ 2 - 2 1 - 1 2 - 1           |  |  |
| 138                | $2 - 1$ 1 -1 1 2 -2              | 168   | $-2$ 2 1 - 2 - 1 1 2             |  |  |
| 139                | $21-2-1-2-11$                    | 169   | $-2$ 1 $-2$ $-1$ 2 $-1$ $-2$     |  |  |
| 140                | $1 - 2 - 1 - 2 - 1 - 2$ 1        | 170   | $-1$ 2 1 2 -1 1 2                |  |  |
| 141                | $2 - 1$ 1 - 2 2 - 2 1            | 171   | $2 - 1$ 1 2 - 1 - 2 - 1          |  |  |
| 142                | $-2$ 1 $-1$ $-2$ 1 $-1$ 2        | 172   | $-2$ 1 2 - 2 2 - 1 2             |  |  |
| 143                | $-1$ 1 -1 -2 2 -2 1              | 173   | $1 - 2 - 1$ 2 - 2 - 1 1          |  |  |
| 144                | $-1 - 2$ 1 - 1 - 2 1 - 1         | 174   | $-2$ 1 2 - 2 2 - 2 - 1           |  |  |
| 145                | $-1$ 1 $-2$ 1 2 $-1$ $-2$        | 175   | $1 - 1$ $1 - 1$ $2 - 2$ $1$      |  |  |
| 146                | $12-121-2$<br>$-1$               | 176   | $-2$ 2 -1 2 1 -1 1               |  |  |
| 147                | $-1$ 2 1 - 2 1 - 1 1             | 177   | $-2$ 1 -1 2 1 -2 2               |  |  |
| 148                | $1 - 2 - 1 - 2 - 1$ 1 2          | 178   | $-2$ 2 1 -1 1 -1 1               |  |  |
| 149                | $-2$ 2 -1 2 -2 1 2               | 179   | $-1$ 1 $-2$ 1 2 $-2$ 1           |  |  |
| 150                | $-1$ 2 $-2$ $-1$ 1 $-2$ $-1$     | 180   | $-1$ 1 $-2$ 2 1 $-1$ 1           |  |  |

**Таблица 3**

## 10. Программирование рассмотренных задач на языке QBASIC.

## а) Умножение матриц.

Найти произведение матриц  $C = A \cdot B$ . Здесь приведена программа для нахождения произведения матриц. Для некоторых операторов справа в скобках дано пояснение.

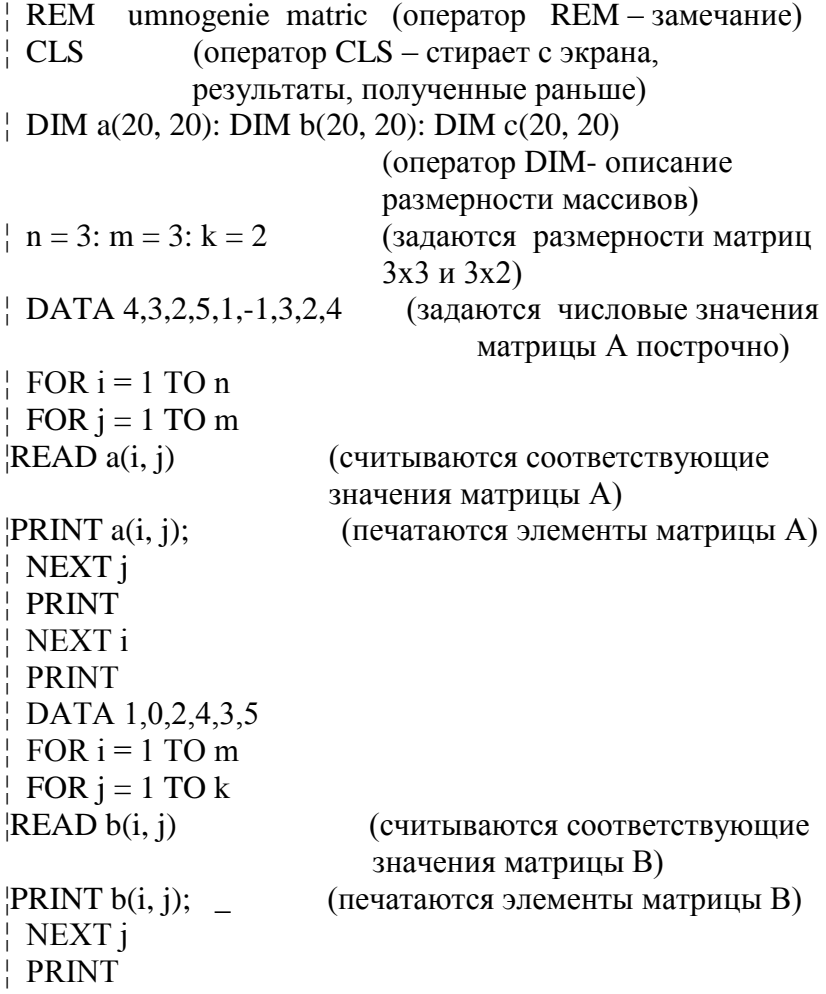

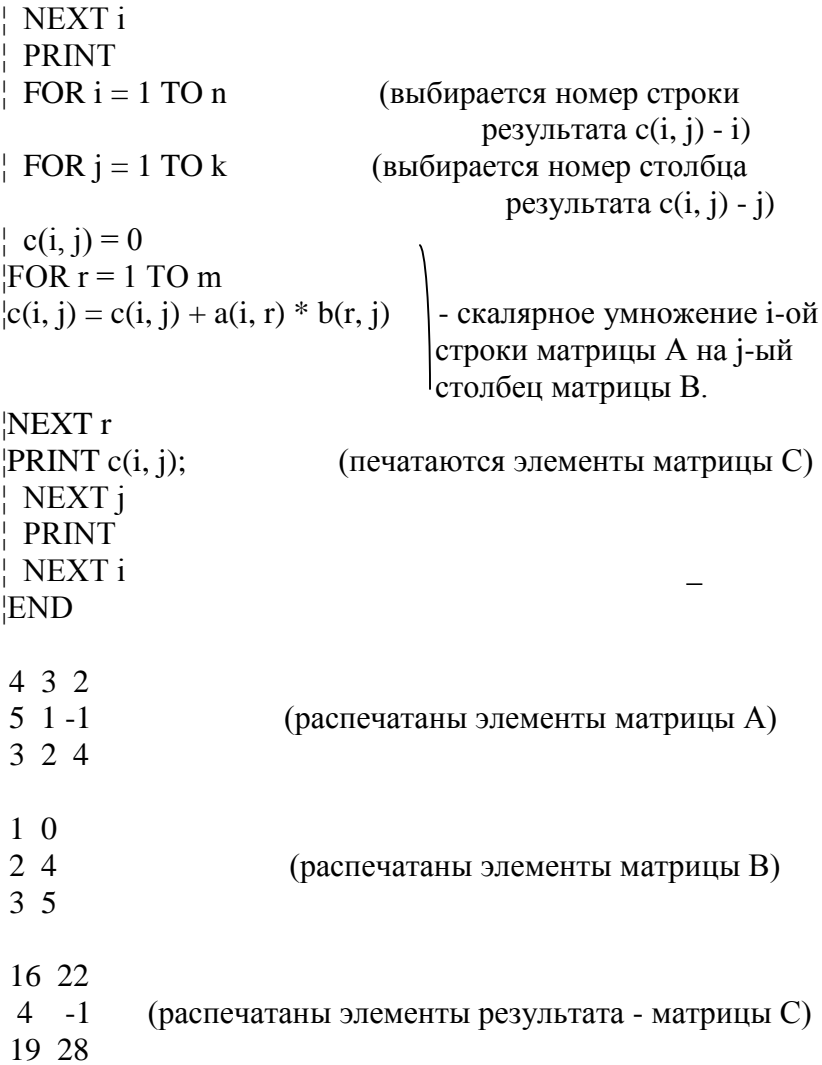

Рассмотрен более сложный пример, ниже заданы элементы матрицы А размером 7х5.

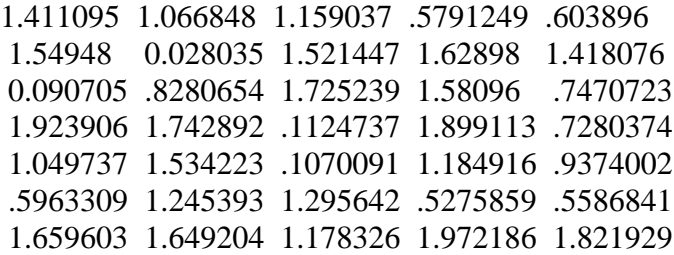

Заданы элементы матрицы В размером 5х6.

 .680598 2.085346 2.94001 .7317941 1.601619 .319109 2.998244 2.028528 0.0471117 1.725551 .3001567 .3090679 2.396653 .8534408 .1369475 .8873186 1.146032 .9029115 2.845713 2.939488 1.204123 .8348399 .4813246 .4884648 1.939761 1.23022 1.2383 2.138191 .9786186 1.899537 Вычислены и распечатаны элементы произведения матриц  $C = A \cdot B$ . 9.756307 8.541179 5.802763 5.676689 4.778283 3.256535 12.17135 11.11945 8.482662 6.92434 6.405543 5.366236 12.62738 8.907572 3.370724 5.943316 3.863058 4.033946 13.62113 14.12157 8.942112 7.657291 5.359965 3.564745 10.76115 10.02886 5.760739 6.50408 3.752109 3.265195 9.830132 7.113762 3.316423 5.370052 3.614435 3.064004

# **б) Вычисление определителя.**

Здесь приведена программа для нахождения определителя методом Гаусса с выбором главного элемента. Для некоторых операторов справа в скобках дано пояснение.

18.04466 15.85053 9.749166 10.64792 7.235706 6.527398

¦ REM vihislennie opred ¦ CLS ¦ DIM a(20, 20)  $\frac{1}{2}$  n = 5  $| z = 1$ : op = 1

```
¦ DATA 1,2,3,4,5,2,3,7,10,13,3,5,11,16,21,2,-
7,7,7,2,1,4,5,3,10 
\frac{1}{2} FOR i = 1 TO n
\vert FOR i = 1 TO n
¦READ a(i, j) 
¦PRINT a(i, j); 
¦ NEXT j 
¦ PRINT 
¦ NEXT i 
\frac{1}{2} FOR k = 1 TO n - 1
\frac{1}{2} m = a(k, k): i1 = k: j1 = k
\frac{1}{2} FOR i = k TO n
'FOR j = k TO n
|IF ABS(a(i, i)) > m THEN m = a(i, j): i1 = i: j1 = j\frac{1}{2} NEXT j
  NEXT i 
\vert IF m = 0 THEN 1
\vert IF i1 > k THEN
\vert FOR i = k TO n
| a = a(k, j) : a(k, j) = a(i1, j) : a(i1, j) = a (переставляются
                                            строки) 
\frac{1}{1} z = -z (изменяется знак определителя)
¦ NEXT j 
¦ END IF 
\vert IF j1 > k THEN
\vert FOR i = k TO n
|a = a(i, k): a(i, k) = a(i, j1): a(i, j1) = a (переставляются
                                            столбцы) 
\frac{1}{2} z = -z (изменяется знак определителя)
¦ NEXT i 
¦END IF 
|op = op * a(k, k)||s = a(k, k)||FOR| = k TO n
```

```
|a(k, j) = a(k, j) / s¦NEXT j 
'FOR i = k + 1 TO n
|s = a(i, k)|'FOR j = k TO n
|a(i, j) = a(i, j) - s * a(k, j)|¦NEXT j
¦NEXT i 
¦NEXT k 
|op = op * a(n, n) * z¦GOTO 2 
|1 \text{ op} = 0|¦2 PRINT "opr="; op 
¦END 
1 2 3 4 5
2 3 7 10 13
                    (распечатаны элементы определителя)
2 -7 7 7 2
1 4 5 3 10
opr= 52 (печатается результат –
                      значение определителя.)
```
Рассмотрен более сложный пример вычисления определителя. Заданы элементы определителя:

.7055475 .533424 .5795186 .2895625 .301948 .7747401 .01401764 .7607236 .81449 .7090379 .0453527 .4140327 .8626193 .79048 .3735362 .9619532 .8714458 .05623686 .9495566 .3640187 .5248684 .7671117 .0535045 .5924582 .4687001 .2981654 .6226967 .6478212 .2637929 .2793421 .8298016 .8246021 .589163 .9860932 .9109643 .226866 .6951155 .9800032 .2439314 .5338731 .1063697 .9994146 .6761759 .0157039 .5751838 .1000522 .1030226 .7988844 .2844803 Напечатано значение результата.

 $Opt = -067159$ 

#### в) Вычисление ранга матрицы.

Найти ранг матрицы А. Здесь приведена программа для нахождения ранга матрицы методом Гаусса с выбором главного элемента.

```
vihislennie ranga matrihi
 REM
\frac{1}{2} CLS
| DIM a(20, 20)n = 4; m = 5
r = 0\uparrow DATA 3, -1, 3, 2, 5, 5, -3, 2, 3, 4, 1, -3, -5, 0, -7, 7, -5, 1, 4, 1
P = 1 TO n\frac{1}{2} FOR j = 1 TO m
READa(i, i)PRINT a(i, j);
| NEXT<sub>i</sub>
PRINT
| NEXT<sub>i</sub>
\text{IF } n \leq m THEN n1 = n ELSE n1 = m\vert FOR k = 1 TO n1
\frac{1}{2} mm = ABS(a(k, k)): i1 = k: j1 = k
PFOR i = k TO n
FOR j = k TO m
\text{IIF ABS}(a(i, j)) > mm THEN mm = ABS(a(i, j)): i1 = i: j1 = j
NEXT<sub>i</sub>
NEXT<sub>i</sub>
\frac{1}{2} IF mm < 000001 THEN 1
r = r + 1\vert IF i1 > k THEN
\overline{a} FOR j = k TO m
a = a(k, j): a(k, j) = a(i1, j): a(i1, j) = a\frac{1}{2} NEXT i
```

```
¦ END IF 
\vert IF j1 > k THEN
\vert FOR i = k TO n
\frac{1}{a} a = a(i, k): a(i, k) = a(i, j1): a(i, j1) = a
¦ NEXT i 
¦END IF 
|s = a(k, k)||FOR| = k TOma(k, j) = a(k, j) / s¦NEXT j 
\text{FOR } i = k + 1 \text{ TO } n|s = a(i, k)|'FOR j = k TO m
|a(i, i) = a(i, j) - s * a(k, j)|¦NEXT j 
¦NEXT i 
¦NEXT k 
¦1 PRINT "rg="; r 
¦END 
3 - 1 3 2 5<br>5 - 3 2 3 4(напечатаны элементы матрицы А)
1 - 3 - 5 \cdot 0 - 77 -5 1 4 1
rg = 3 (напечатан результат счета.)
```
Рассмотрен более сложный пример вычисления ранга матрицы размером 7х5. Заданы элементы матрицы:

1.704453 1.704453 1.171029 .5915105 .301948 2.298269 2.298269 2.284252 1.523528 .7090379 2.440668 2.440668 2.026635 1.164016 .3735362 2.241258 2.241258 1.369812 1.313575 .3640187 1.881775 1.881775 1.114663 1.061158 4687001

```
1.813653 1.813653 1.190956 .543135 .2793421
3.310823 3.310823 2.48622 1.897058 9109643
Вычисляется ранг и выдается ответ:
rg=4.
```
## г) Нахождение базиса системы векторов и разложение не базисных по базису.

Здесь приведена программа для нахождения базиса системы векторов методом Гаусса с выбором главного элемента.

```
REM 55 as is sistemi vectorov razlog. Ne bazisn. Po bazisy
\frac{1}{2} CLS
[DIM a(20, 20): DIM c(20, 20): DIM b(20): DIM v(20)n = 4; m = 4
r = 0\uparrow DATA 4, -5, 2, 6, 2, -2, 1, 3, 6, -3, 3, 9, 4, -1, 5, 6
\vert FOR i = 1 TO n
PRINT "y("; i; ")=(";
\vert FOR i = 1 TO m
READ a(i, j)
PRINT a(i, i);IF i < m THEN PRINT",";
IIF i = m THEN PRINT ")"
\frac{1}{2} NEXT i
| NEXT<sub>i</sub>
FOR i = 1 TO n
y(i) = i\overline{P} FOR i = 1 TO n
IIF i = j THEN c(i, j) = 1 ELSE c(i, j) = 0| NEXT<sub>i</sub>
! NEXT i
\frac{1}{2} IF n \leq m THEN n1 = n ELSE n1 = m
\vert FOR k = 1 TO n1
```

```
\frac{1}{2} mm = ABS(a(k, k)): i1 = k: i1 = k
\frac{1}{2} FOR i = k TO n
\text{FOR} j = k TO m
|IF ABS(a(i, i)) > mm THEN mm = ABS(a(i, i)): i1 = i: j1 = j
 ¦ NEXT j 
¦ NEXT i 
\frac{1}{2} IF mm \leq 000001 THEN 1
\frac{1}{r} r = r + 1
\vert IF i1 > k THEN
y = y(k): y(k) = y(i1): y(i1) = y\vert FOR i = k TO m
\frac{1}{2} a = a(k, j): a(k, j) = a(i1, j): a(i1, j) = a
¦ NEXT j 
\frac{1}{2} FOR i = 1 TO n
\| c = c(k, j): c(k, j) = c(i1, j): c(i1, j) = c¦ NEXT j 
¦ END IF 
\vert IF j1 > k THEN
\frac{1}{2} FOR i = 1 TO n
\frac{1}{1} a = a(i, k): a(i, k) = a(i, j1): a(i, j1) = a
¦ NEXT i 
¦END IF 
|s = a(k, k)||FOR| = k TOm|a(k, j) = a(k, j) / s¦NEXT j 
|FOR| = 1 TO nc(k, j) = c(k, j) / s¦NEXT j _
|FOR i = k + 1 TO n|s = a(i, k)||FOR| = k TOm|a(i, j) = a(i, j) - s * a(k, j)|¦NEXT j
```

```
'FOR j = 1 TO n
|c(i, j) = c(i, j) - s * c(k, j)|¦NEXT j 
¦NEXT i 
¦NEXT k 
l IF n = n1 THEN 2
\vert1 FOR i = 1 TO r
|PRINT "y("; y(i); ");";¦NEXT i 
¦PRINT "- bazisn. Vectora" 
'FOR i = r + 1 TO n
|PRINT "y("; y(i); ")=";'FOR j = 1 TO n
IF c(i, j) = 0 THEN 6
|IF| = y(i) THEN 6|c = (c(i, j) / c(i, y(i))): c1 = ABSI|IF c > 0 THEN PRINT –c1; "y("; j; ")"; ELSE PRINT "+";
c1; "y("; j; ")";
¦6 NEXT j 
¦PRINT 
¦NEXT i
¦GOTO 3 
¦2 PRINT "vse vectori lin nezavisimi" 
¦3 END 
y(1)=(4,-5, 2, 6)y(2)=(2,-2,1,3)y(3)=(6,-3,3,9) (распечатана заданная
y(4)=(4,-1,5,6) система векторов)
y( 3 );y( 1 );y( 4 );- bazisn. Vectora (найдены базисные)
y(2) = + .33333333 y(1) + .1111111 y(3) (разложен не
                                       базисный по базису)
```
Рассмотрен более сложный пример.

Заданы 7 векторов:

 $y(1) = (1.704453, 1.704453, 1.171029, .5915105, .301948)$  $y(2) = (2.298269, 2.298269, 2.284252, 1.523528, .7090379)$  $v(3) = (2.440668, 2.440668, 2.026635, 1.164016, .3735362)$  $y(4) = (2.241258, 2.241258, 1.369812, 1.313575, .3640187)$  $y(5) = (1.881775, 1.881775, 1.114663, 1.061158, .4687001)$  $y(6) = (1.813653, 1.813653, 1.190956, .543135, .2793421)$  $y(7) = (3.310823, 3.310823, 2.48622, 1.897058, .9109643)$ 

Найлены базисные:  $y(7); y(2); y(6); y(4);$ - bazisn. Vectora Разложены не базисные, по базису:  $y(5) = -0.4790493 y(2) + 0.1829886 y(4) - 0.1543123 y(6) +$  $+.8615693$  y(7)  $y(3) = +1.011438 y(2) + .6744357 y(4) + .9338958 y(6)$  $-0.9330722$  y(7)  $y(1) = +3.869463E-02$   $y(2)$ -1.541218E-02  $y(4)$ +  $+$ .7915556 y(6) + 0.06477481y(7)

## д) Решение линейных систем.

Здесь приведена программа для решения линейных систем методом Гаусса с выбором главного элемента.

```
! REM
         rehenie lin uravn
\frac{1}{2} CLS
DIM a(20, 20): DIM b(20): DIM y(20): DIM c(20)n = 4; m = 5
r = 0\uparrow DATA 6,4,5,2,3,1,3,2,4,1,2,3,3,2,-2,1,0,-7,9,6,1,3,2,2
P = 1 TO n
\frac{1}{2} FOR j = 1 TO m
READa(i, i)
```

```
¦PRINT a(i, j); 
¦ NEXT j 
¦ READ b(i) 
¦ PRINT b(i) 
¦ NEXT i 
|FOR| = 1 TOm\vert \mathbf{v}(i) = i \vert¦ NEXT j 
\vert IF n \vert = m THEN n1 = n ELSE n1 = m
\vert FOR k = 1 TO n1
\frac{1}{2} mm = ABS(a(k, k)): bm = ABS(b(k)): i1 = k: j1 = k
\frac{1}{2} FOR i = k TO n
\vert IF ABS(b(i)) > bm THEN bm = ABS(b(i))
'FOR i = k TO m
|IF ABS(a(i, j)) > mm THEN mm = ABS(a(i, j)): i1 = i: j1 = j
¦ NEXT j 
¦ NEXT i 
¦ IF mm < .000001 THEN 1 
\frac{1}{r} r = r + 1
\vert IF i1 > k THEN
\frac{1}{2} b = b(k): b(k) = b(i1): b(i1) = b
\vert FOR j = k TO m
 a = a(k, j): a(k, j) = a(i1, j): a(i1, j) = a¦ NEXT j 
¦ END IF 
\vert IF j1 > k THEN
y = y(k): y(k) = y(j1): y(j1) = y\overline{P} FOR i = 1 TO n
a = a(i, k): a(i, k) = a(i, i1): a(i, i1) = a¦ NEXT i 
¦END IF 
|s = a(k, k)||b(k) = b(k)/s||FOR| = k TOm
```

```
|a(k, i) = a(k, i)/s¦NEXT j 
'FOR i = 1 TO n
'IF i = k THEN 5|s = a(i, k)||b(i) = b(i) - s * b(k)|'FOR j = k TO m
|a(i, j) = a(i, j) - s * a(k, j)|¦NEXT j 
¦5 NEXT i 
¦NEXT k 
!hm = 0
lIF n > n1 THEN
lpm = ABS(b(n1 + 1))\frac{1}{2} FOR i = n1 + 1 TO n
\vert IF ABS(b(i)) > bm THEN bm = ABS(b(i))
¦ NEXT i 
¦ END IF 
¦1 IF bm > .00001 THEN 2 
[FOR i = 1 TO r]¦PRINT "x("; y(i); ");"; 
¦NEXT i
¦PRINT "- bazisn. perem" 
|FOR i = r + 1 TO m¦PRINT "x("; y(i); ")=c("; i - r; ");"; 
¦NEXT i 
¦PRINT "- svobod. perem" 
'FOR i = 1 TO r
|PRINT "x("; y(i);") ="; b(i);|FOR j = 1 TO m - r
|IF a(i, r + j) \rangle = 0 THEN PRINT "-c("; ELSE PRINT "+c(";
|PRINT j; ")*"; ABS(a(i, r + j));¦NEXT j 
¦PRINT
```

```
¦NEXT i
¦GOTO 3 
¦2 PRINT "net rehenij" 
¦3 END 
¦
6 4 5 2 3 1
3 2 4 1 2 3 (распечатана расширенная матрица 
3 2 -2 1 0 -7 системы)
9 6 1 3 2 2
x( 1 );x( 3 );x( 5 );- bazisn. perem (найдены базисные 
                                  переменные)
x(4) = c(1); x(2) = c(2);- svobod. Perem (выписаны
                                 свободные переменные)
x(1) = 6.333336 -c(1)*.3333334 -c(2)*.6666668x(3) = 13 -c(1) * 8.9407E-08 -c(2) * 1.78814E-07x(5) = -34.00002 +c(1)*2.68221E-07 +c(2)*5.36442E-07 (выражены базисные через свободные)
```
Рассмотрен более сложный пример.

#### Задана расширенная матрица:

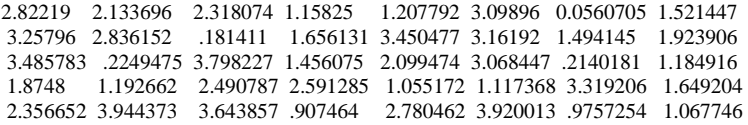

Найдены базисные и свободные переменные и выражены базисные через свободные переменные.

 $x(2);x(3);x(1);x(7);x(5);$ - bazisn. perem  $x(6) = c(1); x(4) = c(2);$ - svobod. Perem (выражены базисные через свободные)  $x(2) = .1667148 - c(1)*.4272448 + c(2)*.0484332$  $x(3) = -1480747 -c(1) * .2080551 +c(2) * 1.832271E-02$  $x(1) = .6655447 - c(1)*.5231753 - c(2)*.5616509$ 

 $x(7) = .2733999 + c(1)*.3335986 - c(2)*.5770906$  $x(5) = .3184709 - c(1) * .204727 + c(2) * .259464$ 

## е) Вычисление обратной матрицы.

Здесь приведена программа для вычисления обратной матрицы с помощью элементарных преобразований.

```
REM
        vihislenie obratnoj matrihi
CLSDIM a(20, 20): DIM e(20, 20)n = 3DATA 2,5,7,6,3,4,5,-2,-3
PRINT "isxodnai matriha"
FOR i = 1 TO nFOR i = 1 TO n
 READ a(i, j)PRINT a(i, j);
 IF i = i THEN a(i, i + n) = 1 ELSE a(i + n, i) = 0NEXT<sub>i</sub>
 PRINT
 NEXT<sub>i</sub>
 FOR k = 1 TO n
  mm = ABS(a(k, k)): i1 = k
  FOR i = k + 1 TO n
     IF ABS(a(i, k)) > mm THEN mm = ABS(a(i, k)): i1 = iNEXT<sub>i</sub>
  IF mm < .000001 THEN 1
  IF i1 > k THEN
  FOR i = k TO 2 * na = a(k, j): a(k, j) = a(i1, j): a(i1, j) = aNEXT<sub>i</sub>
  END IF
  s = a(k, k)
```

```
FOR i = k TO 2 * na(k, j) = a(k, j) / s NEXT j
  FOR i = 1 TO nIF i = k THEN 5
  s = a(i, k)FOR i = k TO 2 * na(i, j) = a(i, j) - s * a(k, j) NEXT j
5 NEXT i
NEXT k
PRINT "obratnaj matriha"
FOR i = 1 TO nFOR i = n + 1 TO 2 * nPRINT a(i, j);
NEXT j
PRINT
NEXT i
GOTO 2
1 PRINT "net obr. matr. opr=0"
2 END
Isxodnaj matriha
\begin{array}{ccc} 2 & 5 & 7 \\ 6 & 3 & 4 \end{array}(распечатана исходная матрица)
5 -2 -3
```
Obratnaj matriwa

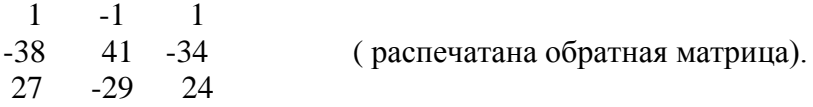

## **11. Решение рассмотренных задач на Mathcad.**

а) Задание матрицы.

Установить курсор (в виде знака +) в нужное место ( для этого щелкнуть мышкой в нужном месте). Вызвать на панели меню Insert, в появившемся окне вызвать Matrix, появится окно, в котором надо указать число строк и столбцов матрицы и нажать OK. Там где был курсор появиться матрица с элементами в виде черных прямоугольников, в них и надо внести значения матрицы (передвигая курсор стрелками). На Рис. 1 для примера набрана конкретная числовая матрица.

 $(3 -2 4)$  $\begin{bmatrix} 5 & 7 & -8 \end{bmatrix}$  $\setminus$  $\mathbf{I}$  $\bigg)$ 

Рис.1

б) Умножение матрицы на число, сложение матриц. Пусть мы желаем умножить рассмотренную матрицу на 4. Для этого выделить матрицу (щелкнув на ней мышкой). Курсор переводим перед цифрой 3 и нажимаем стрелку влево, тем самым курсор установится перед матрицей и мы вводим число 4. Затем переводим курсор за -8 и нажимаем стрелку вправо, тем самым курсор установится за матрицей и мы вводим знак =. На Рис.2 показан результат.

$$
4\begin{pmatrix} 3 & -2 & 4 \ 5 & 7 & -8 \end{pmatrix} = \begin{pmatrix} 12 & -8 & 16 \ 20 & 28 & -32 \end{pmatrix}
$$

Рис. 2

Пусть для примера нам надо вычислить

$$
2\begin{pmatrix} 1 & 4 \\ -2 & 3 \\ 2 & -5 \end{pmatrix} - 3\begin{pmatrix} 2 & 1 \\ 4 & -1 \\ 3 & -2 \end{pmatrix}
$$

Установить курсор в нужное место, вводим число 2, вызываем матрицу (см. пункт а)) и набиваем элементы первой матрицы. Переводим курсор за -5 и нажимаем

стрелку вправо, вводим -3 и вызываем и вводим вторую матрицу. Переводим курсор за -2 и нажимаем стрелку вправо, вводим знак =. На Рис.3 показан результат.

$$
2\begin{pmatrix} 1 & 4 \\ -2 & 3 \\ 2 & -5 \end{pmatrix} - 3\begin{pmatrix} 2 & 1 \\ 4 & -1 \\ 3 & -2 \end{pmatrix} = \begin{pmatrix} -4 & 5 \\ -16 & 9 \\ -5 & -4 \end{pmatrix}
$$
  
Pro. 3

Матрицу можно обозначать буквами. Например A= $\mid$  –2  $\mid$  3  $\mid$ 1  $^{-2}$ 2 4 3  $-5$ ſ I I  $\setminus$  $\setminus$  $\overline{\phantom{a}}$  $\left| \right|$ J

, 
$$
B=\begin{pmatrix} 2 & 1 \\ 4 & -1 \\ 3 & -2 \end{pmatrix}
$$
. Тогда набрав 2A-3B= получим нужный ответ.

в) Умножение матриц.

Пусть мы желаем умножить две матрицы 2  $-3$  $-1$ 1 4 3 ſ  $\mathbf{I}$  $\mathbf{r}$  $\setminus$  $\setminus$  $\overline{\phantom{a}}$  $\overline{\phantom{a}}$ J 2 4  $-1$ 1 3  $^{-2}$  $\Big($  $\setminus$  $\begin{matrix} \end{matrix}$  $\left(\begin{matrix}4 & 1 & -2\end{matrix}\right)$ 

Установить курсор в нужное место, вызываем и вводим первую матрицу. Переводим курсор, как и раньше за первую матрицу и вводим знак умножения \*, вызываем и вводим вторую матрицу. Переводим курсор за вторую матрицу и вводим знак = На Рис. 4 показан результат.

$$
\begin{pmatrix} 2 & 1 \ -3 & 4 \ -1 & 3 \end{pmatrix} \cdot \begin{pmatrix} 2 & -1 & 3 \ 4 & 1 & -2 \end{pmatrix} = \begin{pmatrix} 8 & -1 & 4 \ 10 & 7 & -17 \ 10 & 4 & -9 \end{pmatrix}
$$

Рис.4

Можно обозначить  $A = \begin{pmatrix} 1 & 1 \\ -3 & 4 \end{pmatrix}$ ,  $B = \begin{pmatrix} 2 & 1 \\ 1 & 1 \end{pmatrix}$ . Тогда набрав 2 3  $-1$ 1 4 3 ſ I ļ.  $\setminus$  $\setminus$  $\overline{\phantom{a}}$  $\overline{\phantom{a}}$ J 2 4  $-1$ 1 3  $-2$  $\Big($  $\setminus$  $\begin{array}{c} \hline \end{array}$ J

А\*В= получим ответ.

г) Вычисление определителя, и обратной матрицы.

Пусть нам надо вычислить определитель матрицы А=

 $\begin{pmatrix} 2 & 3 & -1 \\ 4 & 2 & 1 \\ 3 & 2 & -3 \end{pmatrix}$ , и найти ее обратную матрицу. Вызвать на

панели меню Insert, в появившемся окне вызвать Matrix, в появившемся окне вызвать знак определителя || и ввести А, стрелкой вправо перевести курсор за знак определителя и ввести знак = В результате получим  $|\lambda| = 27$ . Для нахождения обратной матрицы вызываем вместо знака определителя, знак обратной матрицы х<sup>-1</sup> и вводим А, стрелкой вправо перевести курсор за знак обратной матрицы и вводим знак =. В результате получим

 $\hat{A}^{-1} = \begin{pmatrix} -0.296 & 0.259 & 0.185 \\ 0.556 & -0.111 & -0.222 \\ 0.074 & 0.185 & -0.296 \end{pmatrix}$ 

д) Вычисление ранга матрицы.

$$
\text{Найти ранг матрицы } \lambda = \begin{pmatrix} 2 & 1 & 3 & 4 \\ 3 & 5 & 2 & 1 \\ 8 & 11 & 7 & 6 \\ 7 & 7 & 8 & 9 \end{pmatrix}. \text{Задаем матрицу и}
$$

набираем команду  $rank(A)$ =, программа выдает ответ rank  $(\lambda) = 2$ .

е) Решение систем линейных уравнений.

Рассмотрим несколько примеров.

Пример 1. Решить систему уравнений

 $3x-2y+5z-w=5$ ,

 $6x-4y+3z+2w=7$ ,  $-3x+2y+2z-4w= -3$ .

BBOДИМ расширенную матрицу  $\hat{A} = \begin{pmatrix} 3 & -2 & 5 & -1 & 5 \\ 6 & -4 & 3 & 2 & 7 \\ 2 & 2 & 2 & -4 & -3 \end{pmatrix}$ 

Вызываем команду (элементарные преобразования над строками)  $\text{rref}(A) =$ , программа выдает ответ

rref ( $\hat{A}$ ) =  $\begin{pmatrix} 1 & -0.667 & 0 & 0 & 0.333 \\ 0 & 0 & 1 & 0 & 1 \\ 0 & 0 & 0 & 1 & 1 \end{pmatrix}$ .

```
Из полученного результата следует, что система
совместна, ранг матрицы при неизвестных =3, x,z,w-,
базовые переменные, а у- свободная переменная. Выпишем
решение системы
X=0.667y+0.333,
Z=1,
W=1Пример 2. Решить систему уравнений
x+y+z+w=4,
5x+3y+2z-w=9,
8x+6y+5z+2w=3.
Вводим расширенную матрицу \hat{A} = \begin{pmatrix} 1 & 1 & 1 & 1 & 4 \\ 5 & 3 & 2 & -1 & 9 \\ 8 & 6 & 5 & 2 & 3 \end{pmatrix}.
```
Вызываем команду rref(A)=, программа выдает ответ

rref ( $\hat{A}$ ) =  $\begin{pmatrix} 1 & 0 & -0.5 & -2 & 0 \\ 0 & 1 & 1.5 & 3 & 0 \\ 0 & 0 & 0 & 0 & 1 \end{pmatrix}$ .

Из полученного результата следует, что система несовместна, т.к. ранг матрицы при неизвестных =2, а ранг расширенной матрицы =3 (теорема Кронекера-Капелли).

Пример 3. Решить систему уравнений  $2x+5y-z+w=7$ ,  $3x-2y+4z-5w=0$ ,  $9x+13y+z-2w=21$ .

Bводим расширенную матрицу  $\hat{A} = \begin{pmatrix} 2 & 5 & -1 & 1 & 7 \\ 3 & -2 & 4 & -5 & 0 \\ 9 & 13 & 1 & -2 & 21 \end{pmatrix}$ .

Bызываем команду rref(A)=, программа выдает ответ<br>rref(A) =  $\begin{pmatrix} 1 & 0 & 0.947 & -1.211 & 0.737 \\ 0 & 1 & -0.579 & 0.684 & 1.105 \\ 0 & 0 & 0 & 0 & 0 \end{pmatrix}$ .

Из полученного результата следует, что система совместна, ранг расширенной и ранг матрицы при неизвестных =2.  $x,y - 6a$ зовые переменные, а z и w свободные переменные. Выпишем решение системы  $x = -0.947z + 1.211w + 0.737$ ,  $y=0.579z-0.684w+1.105$ .